## **German Internet Stamp "Ergänzungsmarke"**

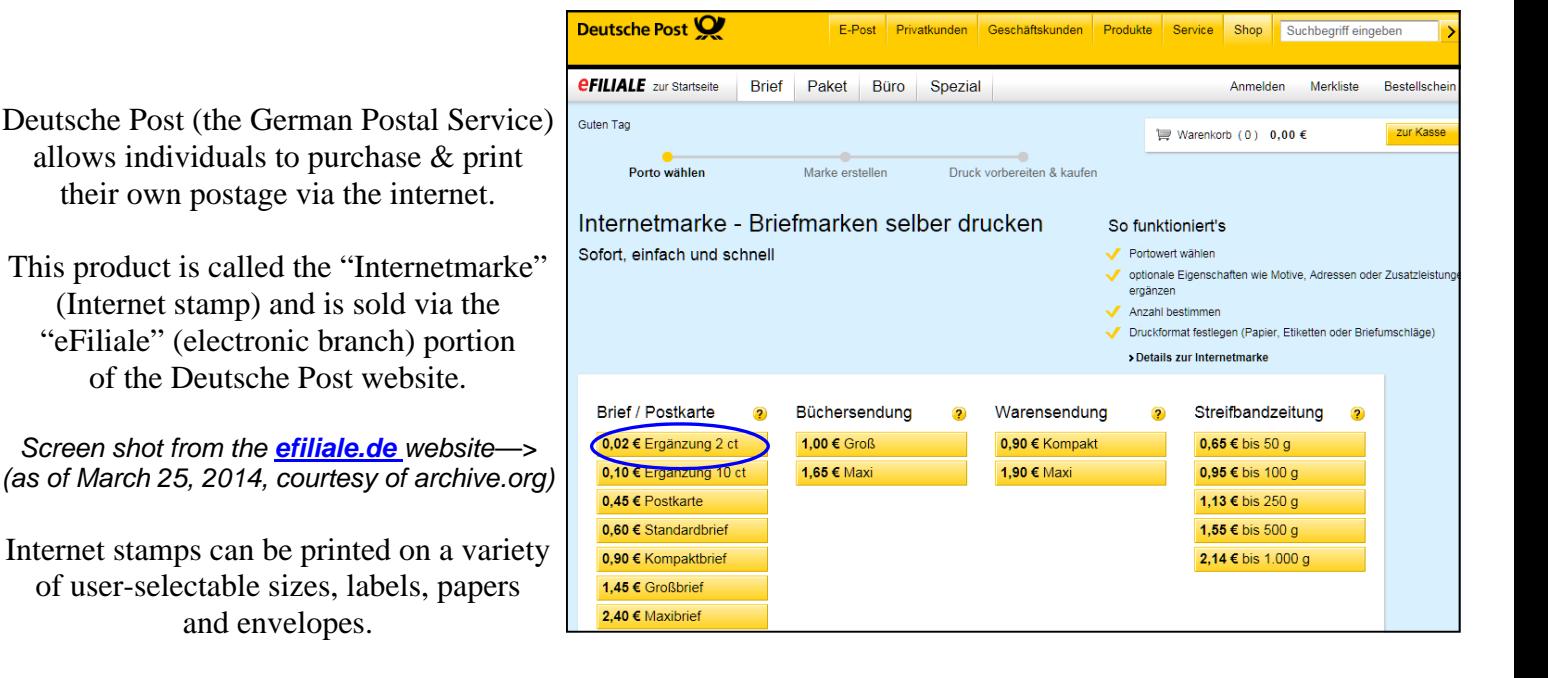

When Deutsche Post increased postage rates on January 1, 2014, they temporarily added two different makeup rate stamps ("**Ergänzungsmarken**"): €0.02 for the increase in the domestic postage rate (from €0.58 to €0.60) and the €0.10 rate increase for registered mail and some international rates (see screenshot above).

#### These make-up rate stamps can ONLY be used in conjunction with a  $\Theta$ .58 internet stamp **purchased in 2013, regular postage or custom stamps are NOT allowed when using internet stamps.**

The ability to purchase these make-up rate stamps was fairly limited, designed to allow people to use up remaining internet stamps purchased with a  $\epsilon$ 0.58 denomination.

The website no longer offered these make-up stamps after March 31, 2014. The exhibitor was fortunate enough to have been able to purchase one full set of the 335 different  $\bigoplus$ .02 value designs between mid-January and early February 2014.

The process of purchasing the 335 different designs is rather cumbersome, as the Deutsche Post website is not designed to easily and quickly purchase all the different designs.

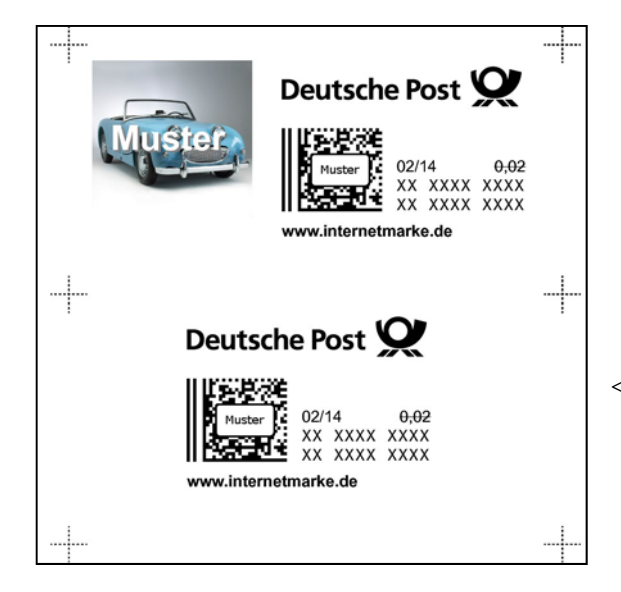

This exhibit will show all 335 user-selectable designs that were offered for the  $\epsilon 0.02$  make-up rate stamp from January 1 - March 31, 2014 and is the only known complete set of designs of this denomination. (The designs themselves are of course still available at the regular postage rates). All of the stamps shown are printed on self-adhesive paper.

<— *Deutsche Post allows for printing a "Muster" (SPECIMEN or sample) of the stamps prior to finalizing the purchase in order to test the printer. Shown are one of the 335 designs plus a plain (barcode only) Specimen version of the €0.02 value.* 

### **Internetmarke - Inscriptions**

**The general types of standard postage available include 9 basic configurations**

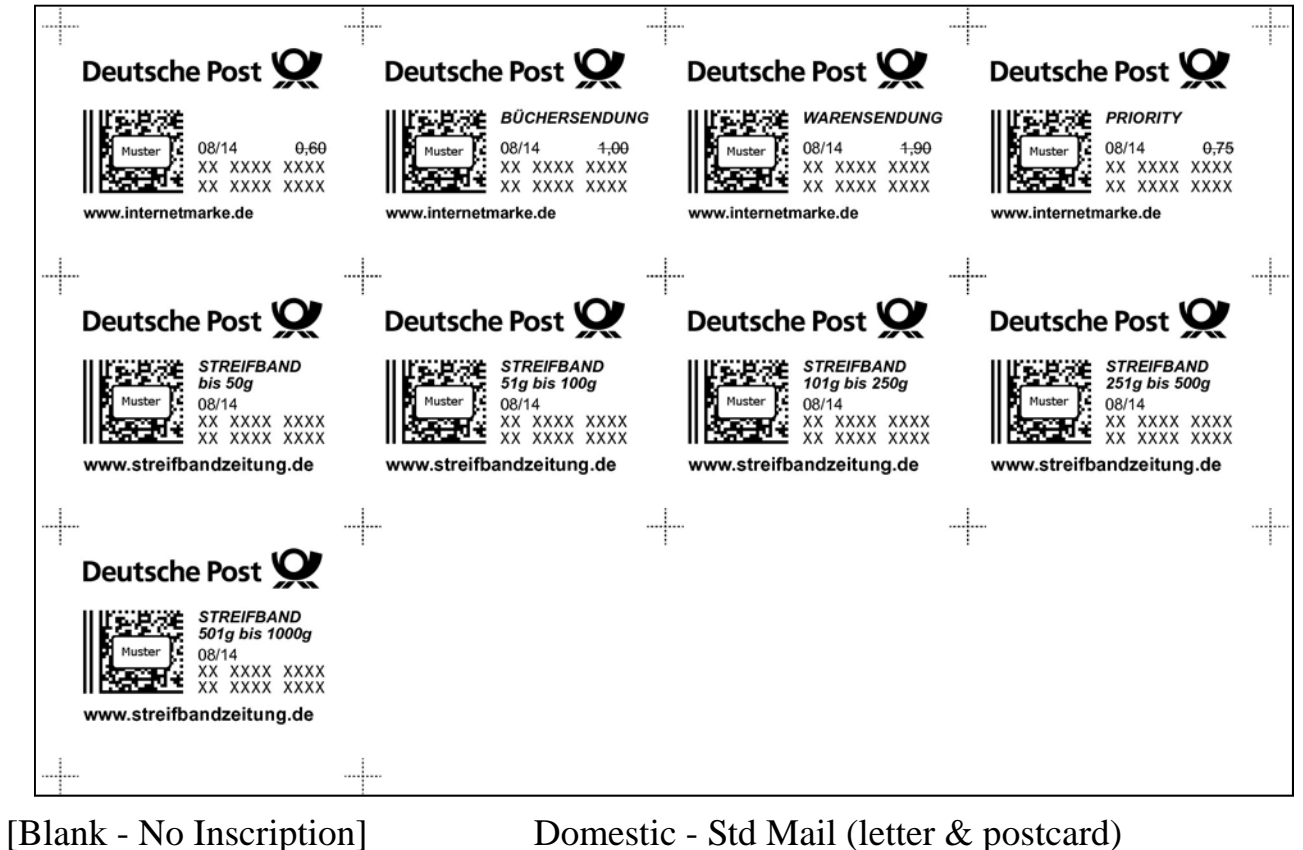

- 
- BÜCHERSENDUNG Domestic Book Mail
- WARENSENDUNG Domestic Goods
- STREIFBAND Newspaper Wrapper

*Note: Streifband has 5 weight classes from 50g to 1,000g) and does not show a denomination* 

**PRIORITY** International Mail

*Note: The above are shown in the 4-column format (which does not allow for designs) as SPECIMEN version* 

#### **EINSCHREIBEN** (Registered Mail) **includes 4 basic configurations**

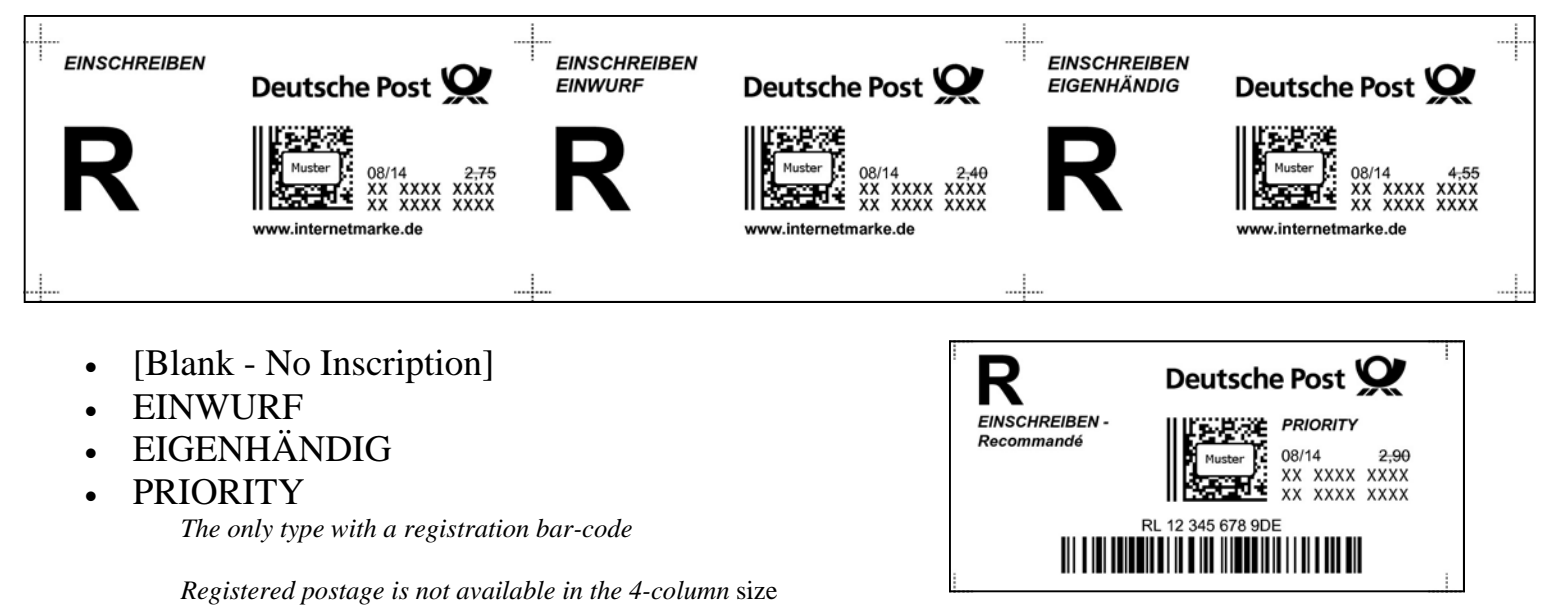

## **Internetmarke - The designs**

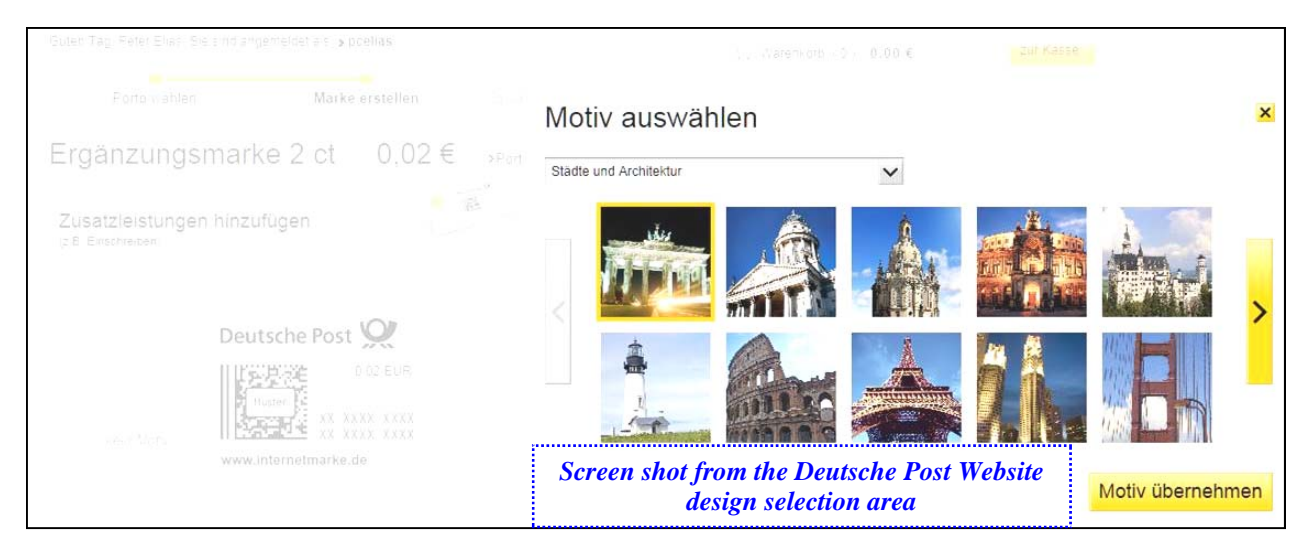

The Internetmarke designs can be a simple bar-coded postage label or feature one of 335 different user-selectable designs (either photos, drawings or clipart) based on the following topics:

*(which are sorted in alphabetical order as shown on the Deutsche Post website ):* 

- 1. Automobiles & Motorsport (9x)
- 2. Favorite Photos (10x)
- 3. Careers & Jobs (37x)
- 4. Flowers & Plants (19x)
- 5. Greetings, Celebrations & Holidays (38x)
- 6. Halloween  $(1x)$
- 7. Communication & Business (20x)
- 8. Landscape / Scenery & Nature (17x)
- 9. People & Persons (13x)
- 10. Easter (4x)
- 11. Travel & Transportation (13x)
- 12. Games & Toys  $(10x)$
- 13. Sport (27x)
- 14. Signs of the Zodiac (12x)
- 15. Cities & Architecture (22x)
- 16. Animals (36x)
- 17. Bereavement (7x)
- 18. Christmas (15x)
- 19. Miscellaneous (25x)

(the order of "Christmas" and "Miscellaneous" was switched to better suit the exhibit)

The make-up rate stamps on the following pages are shown mostly uncut on the self-adhesive sheets the way they were printed, except where necessary to arrange them to fit the exhibit pages.

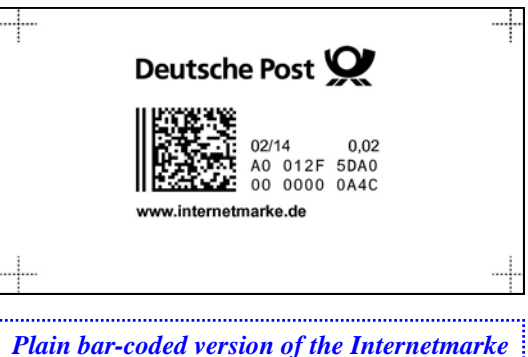

*without an image.* 

## **Ergänzungsmarke - Auto & Motorsport**

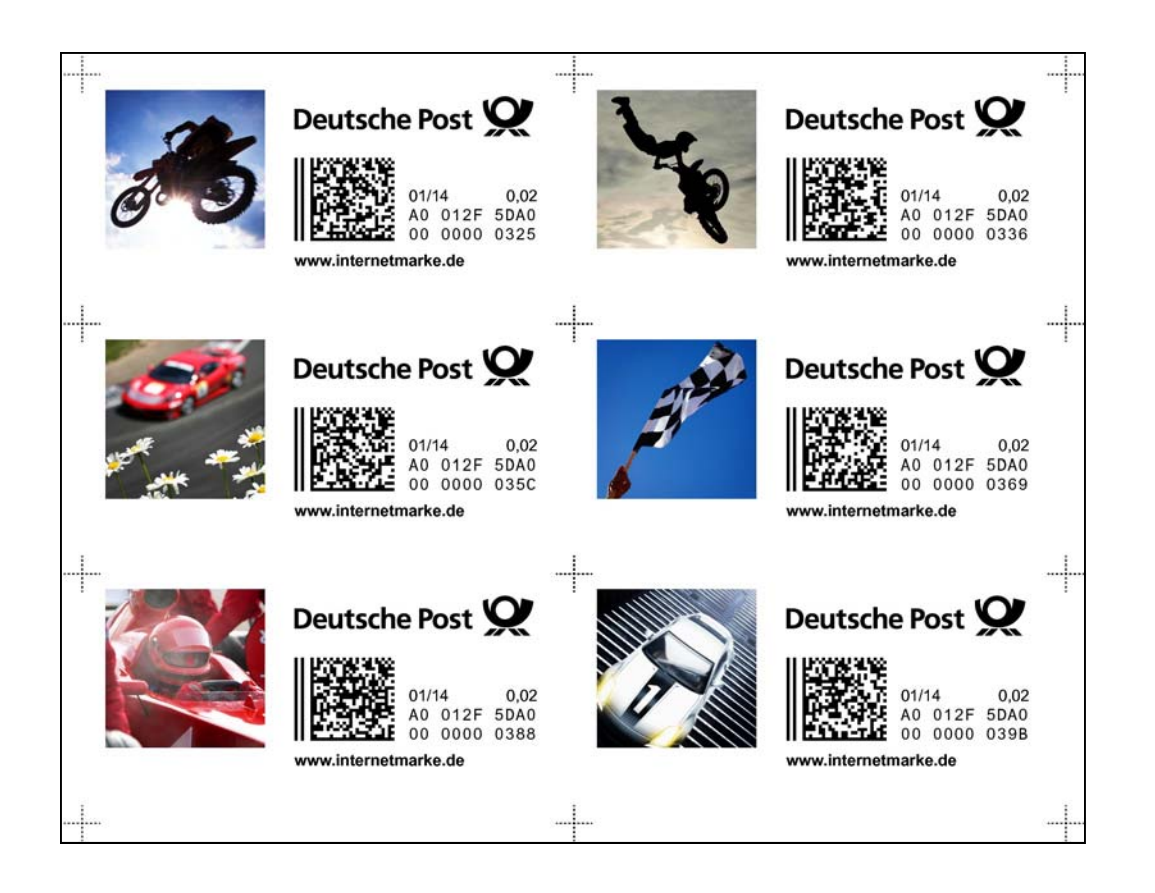

The "**Automobile & Motorsport**" topic encompasses 12 different designs relating to cars, motorcycles and racing.

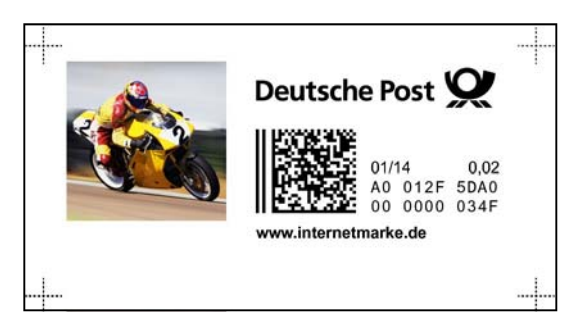

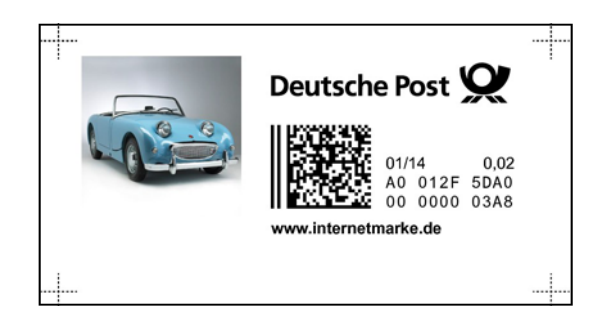

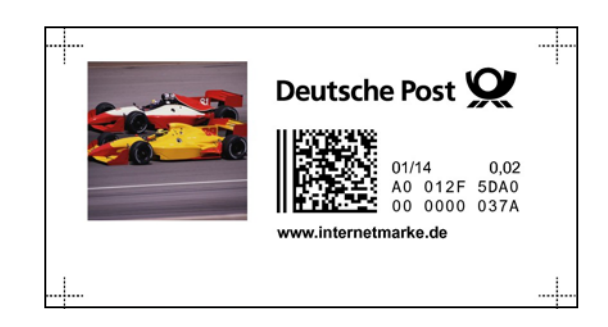

### **Ergänzungsmarke - Beliebte Bilder**

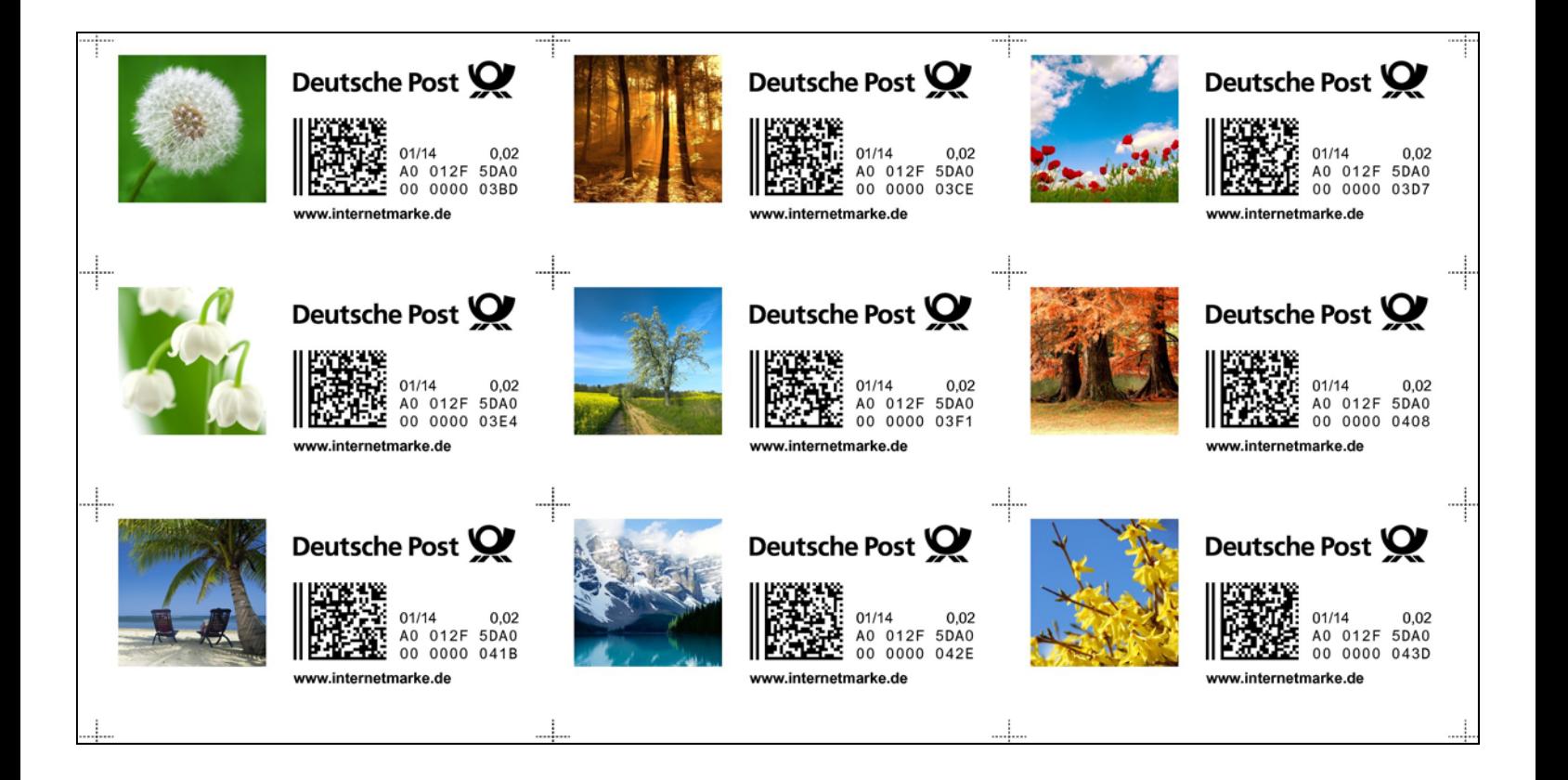

What the German Postal Service calls the "**Beloved [Favorite] Photos**" topic encompasses 10 nature-related designs.

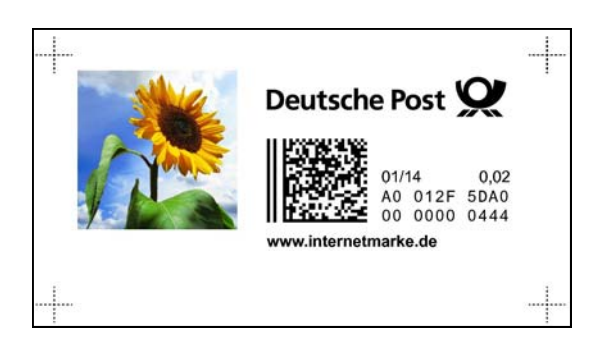

### **Ergänzungsmarke - Berufe & Branches**

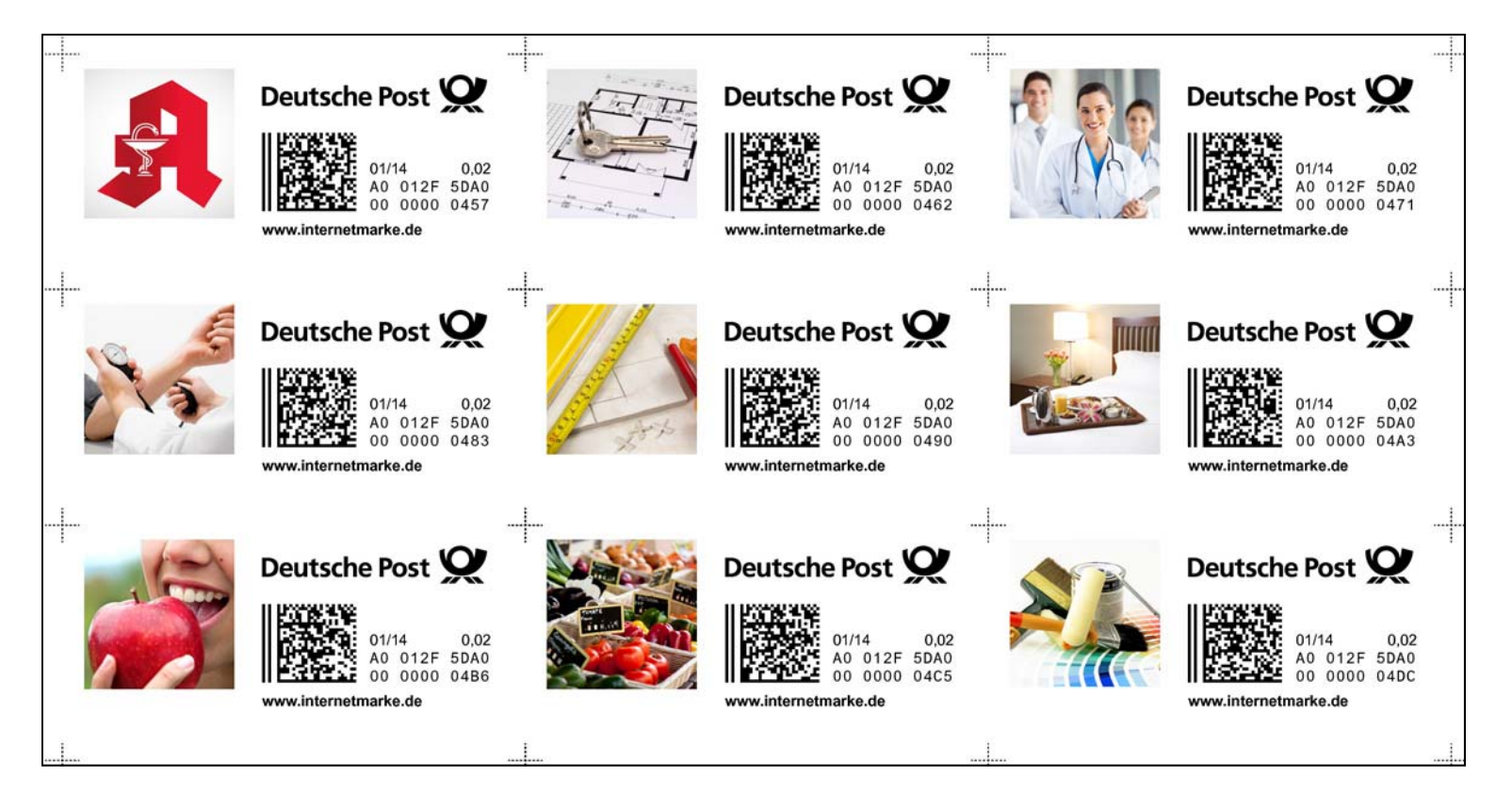

The "Berufe & Branches" topics refer to various professions, careers and jobs.

37 designs are part of this topic.

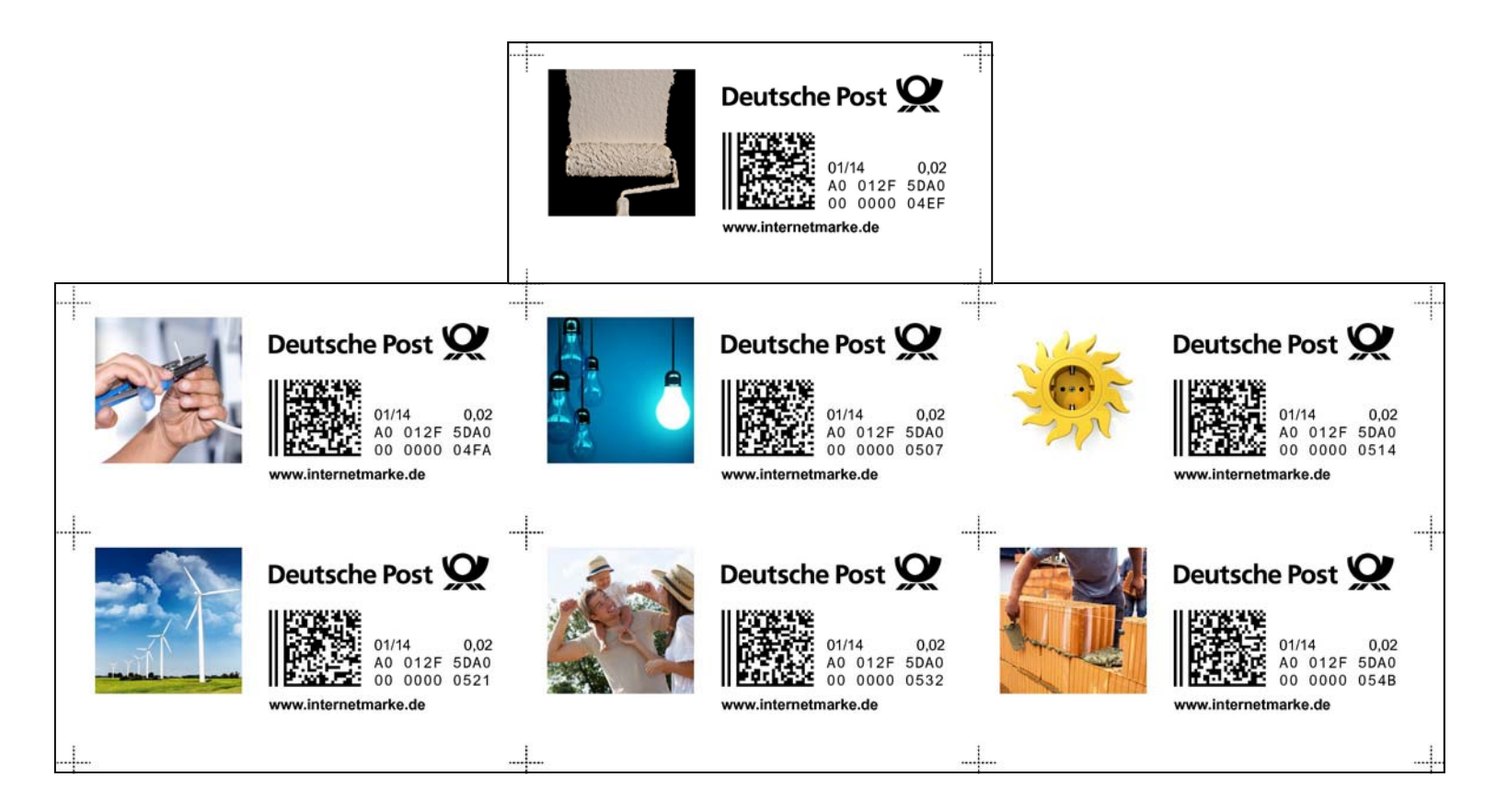

### **Ergänzungsmarke - Berufe & Branches**

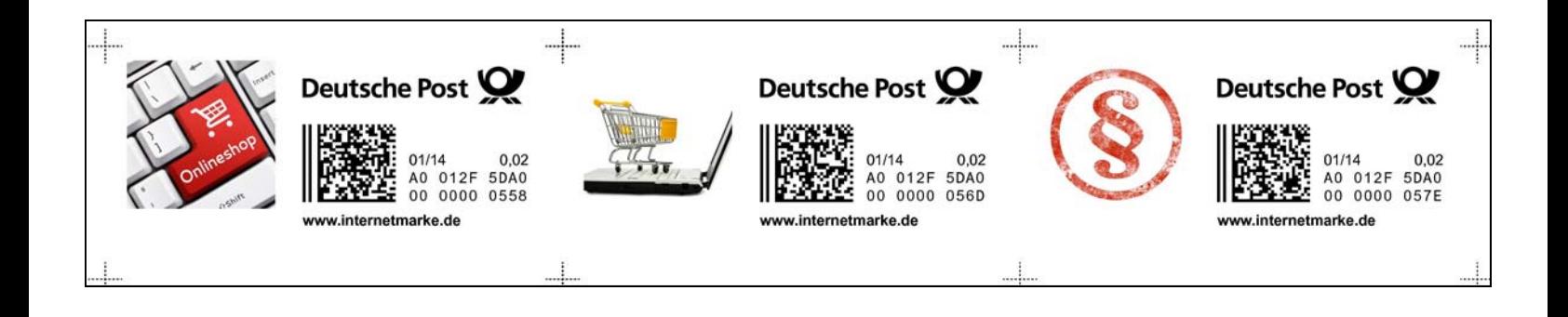

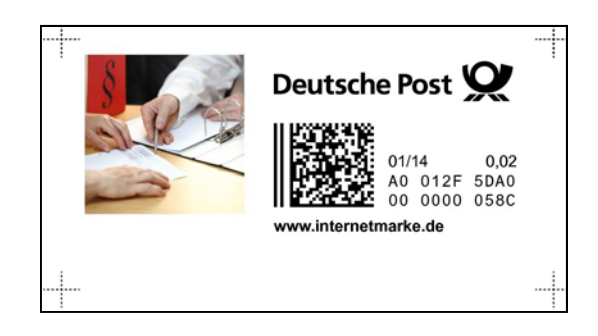

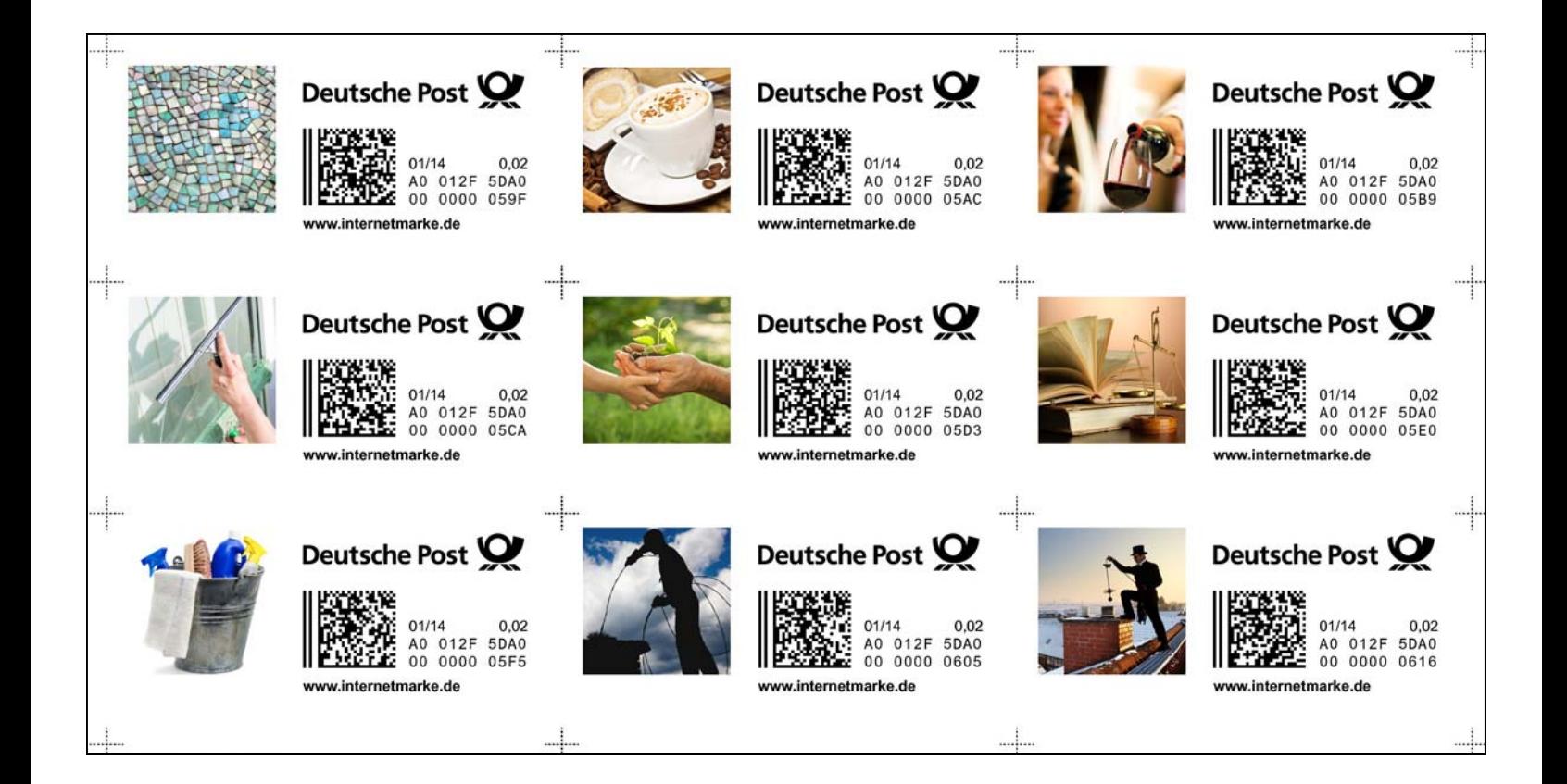

### **Ergänzungsmarke - Berufe & Branches**

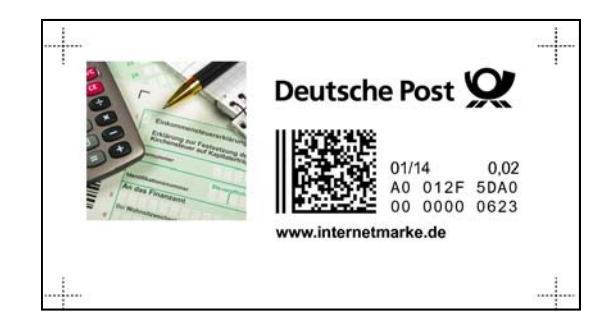

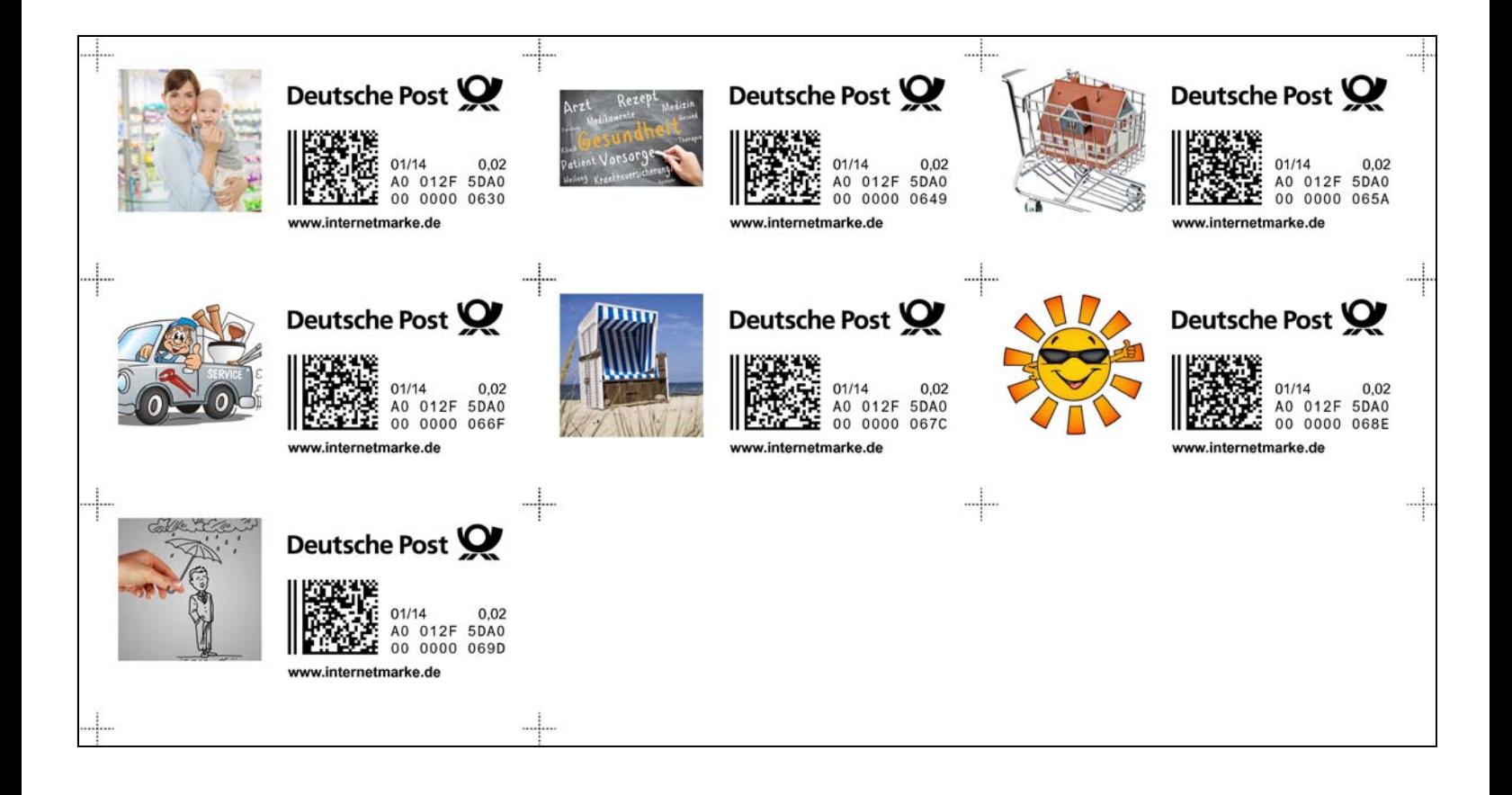

*When printing partial sheets of the internet stamps, there will often be blank spaces.* 

*In the "3-column" configuration, a full DIN A4 sheet (8.25" x 11.7") of paper or labels can hold 24 stamps.*

## **Ergänzungsmarke - Blumen & Pflanzen**

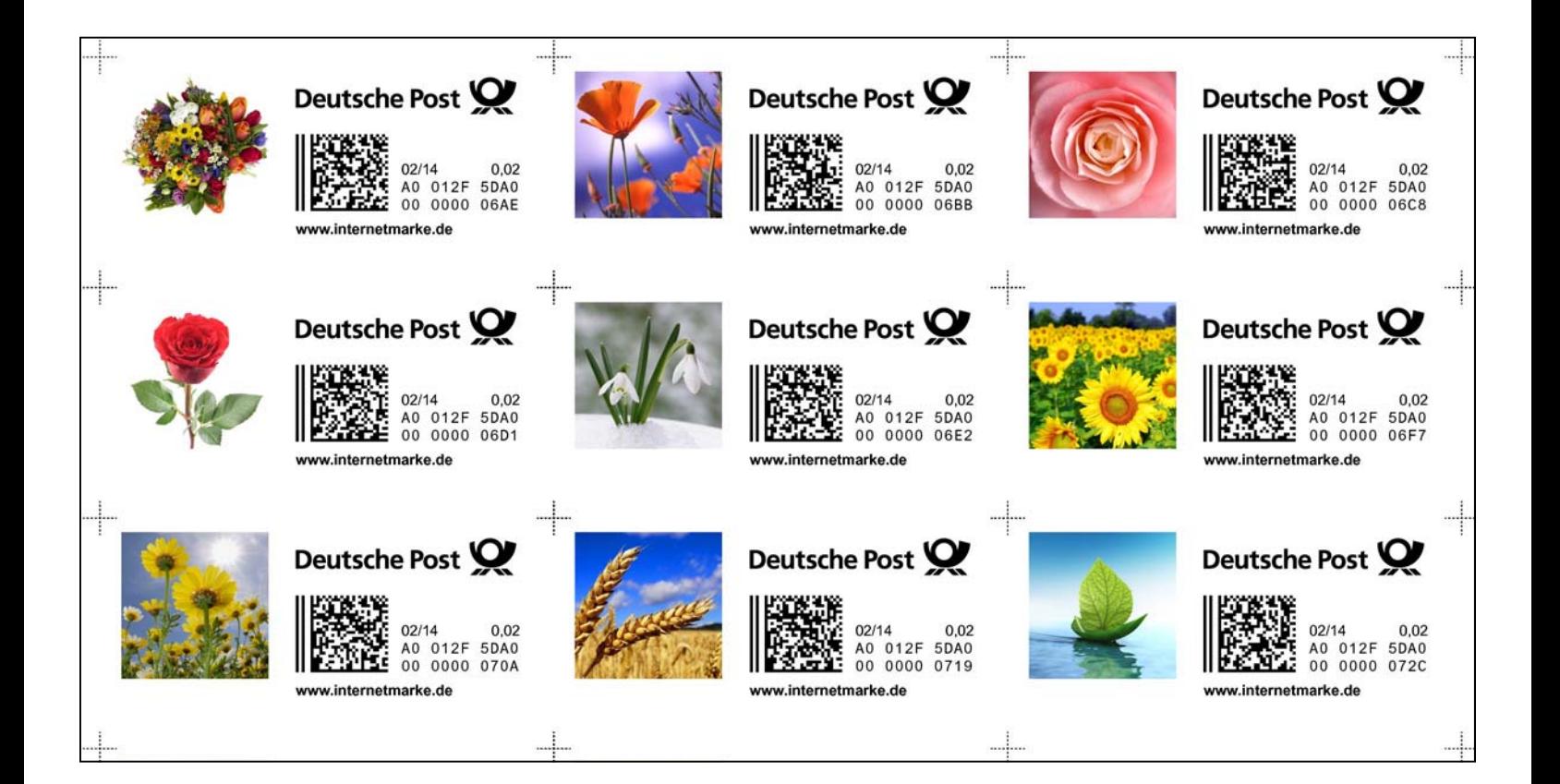

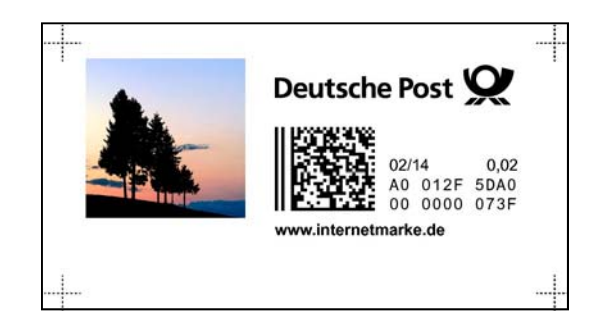

The "Flowers & Plants" topic includes 19 different designs.

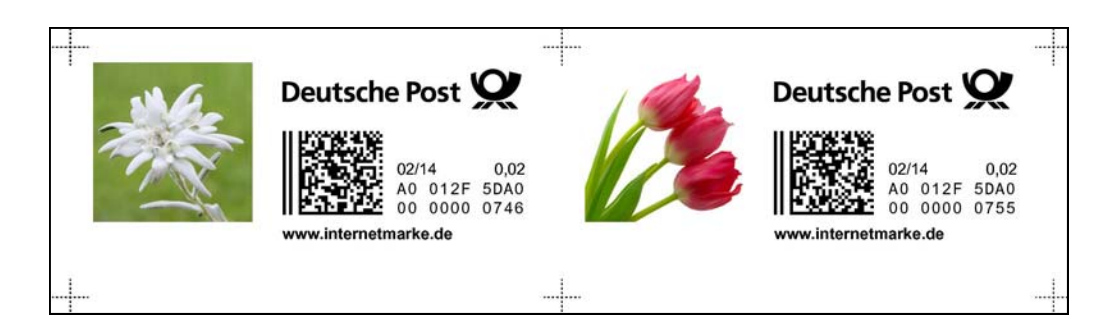

### **Ergänzungsmarke - Blumen & Pflanzen**

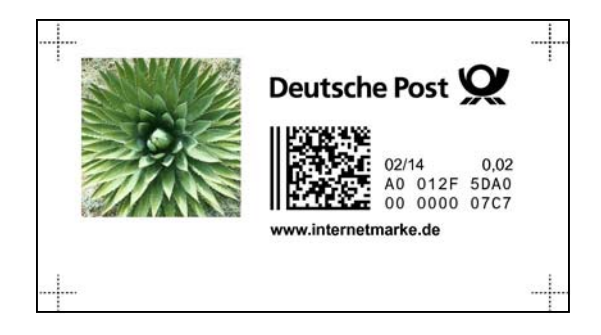

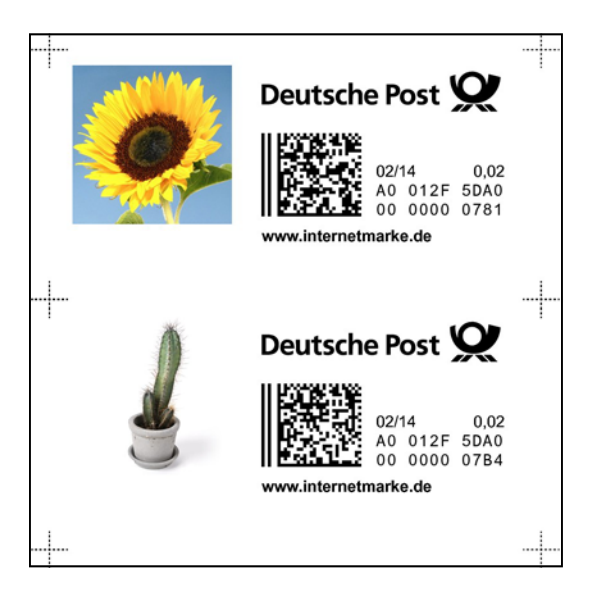

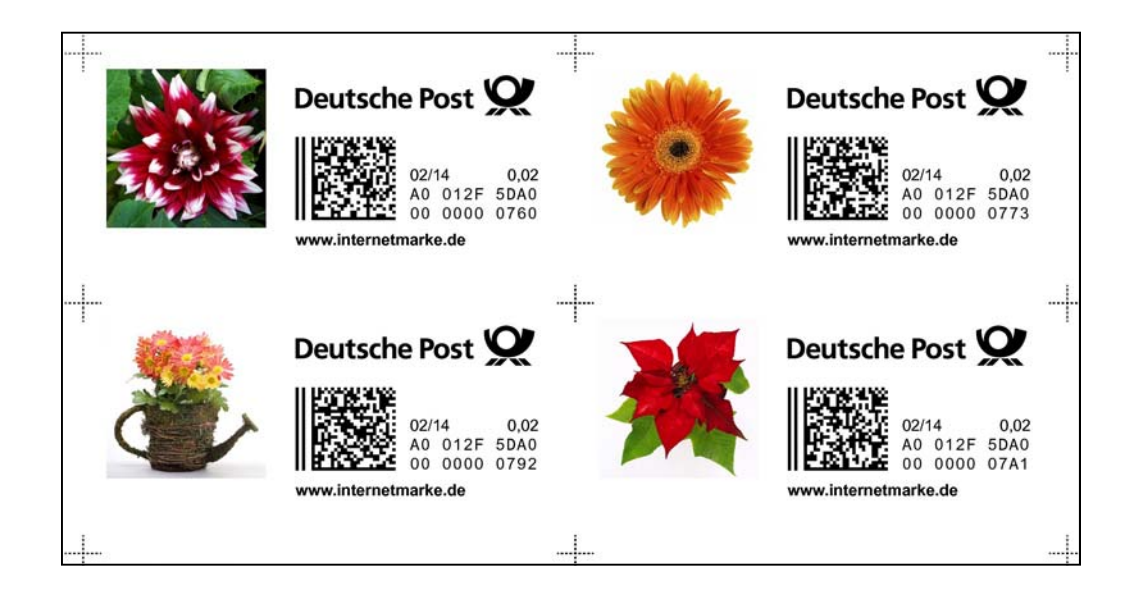

### **Ergänzungsmarke - Grüsse, Feste, Feiertage**

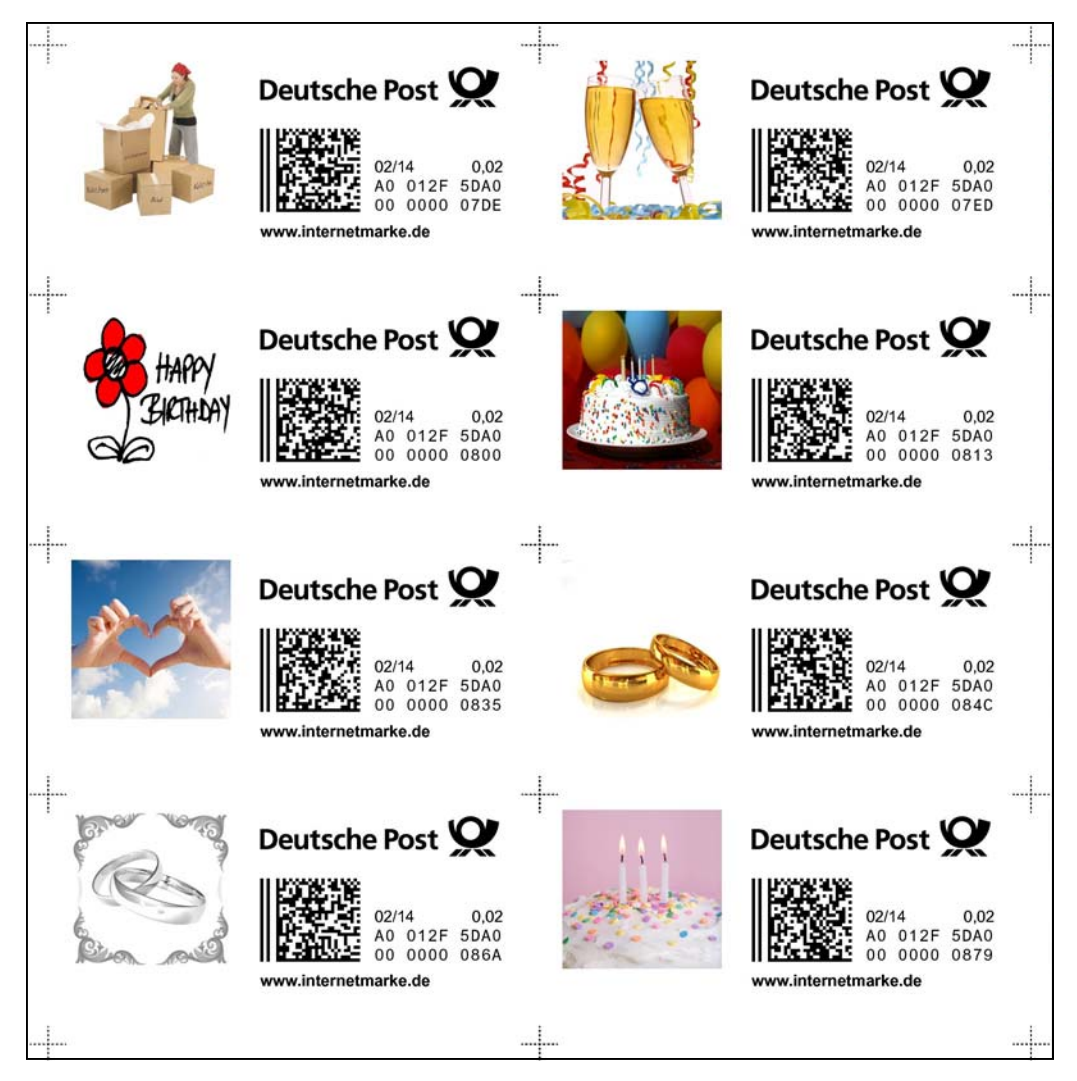

The topic of "Grüsse, Feste, Feiertage" is loosely translated into Greetings, Feasts, Festivities, Anniversaries, Celebrations, Parties and Holidays.

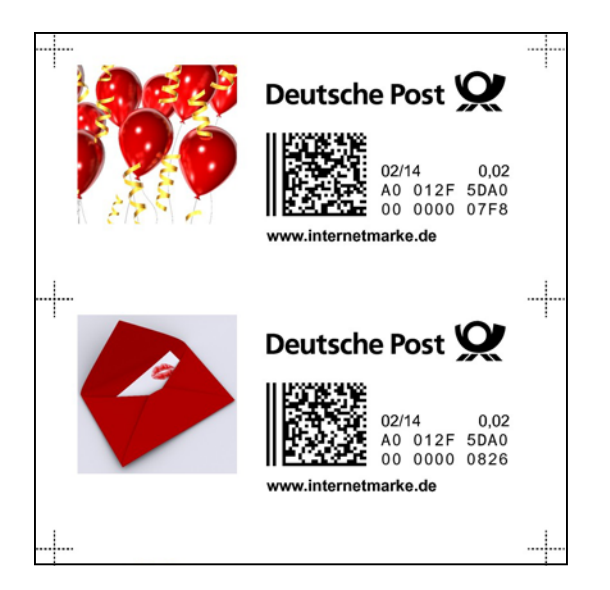

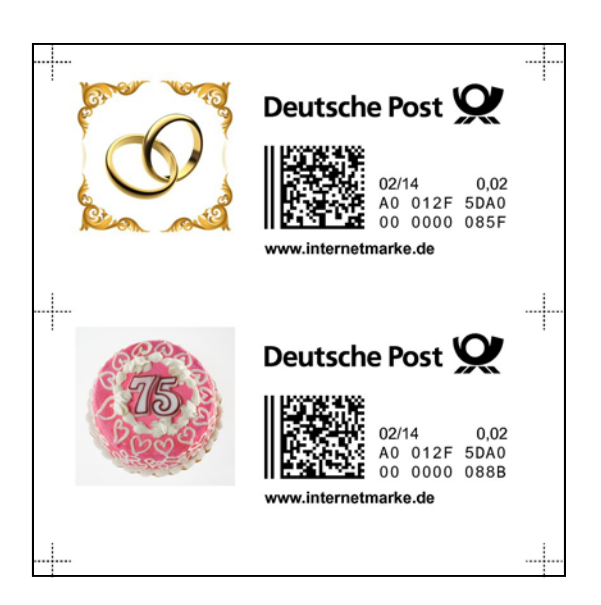

### **Ergänzungsmarke - Grüsse, Feste, Feiertage**

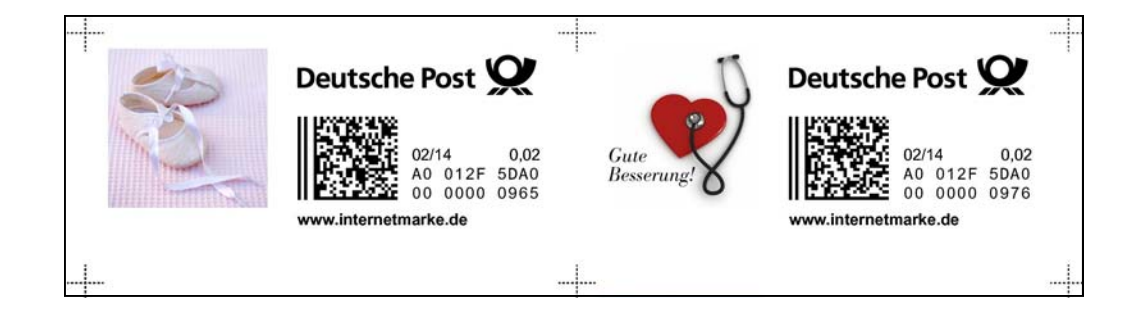

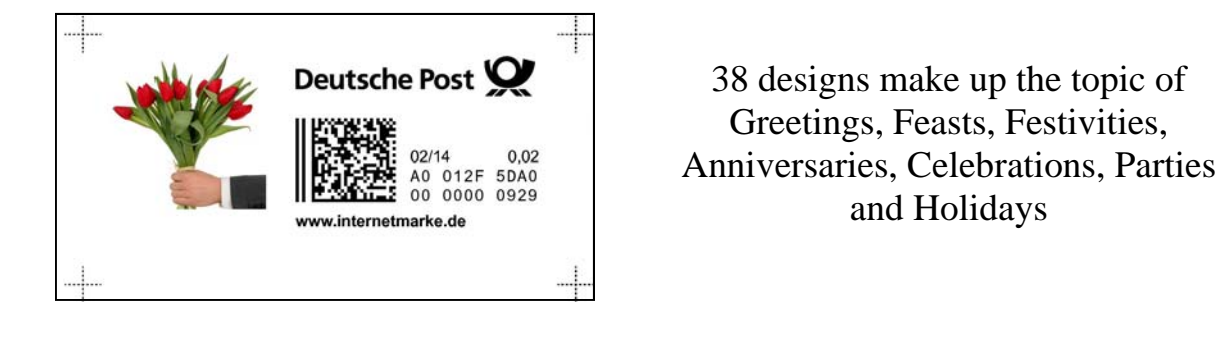

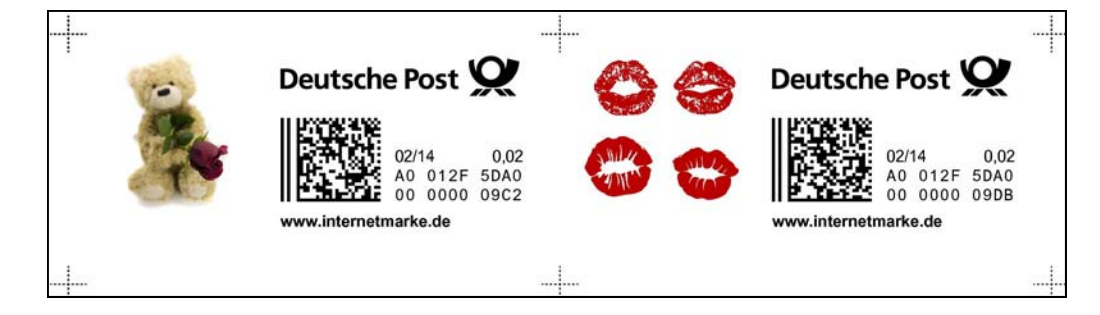

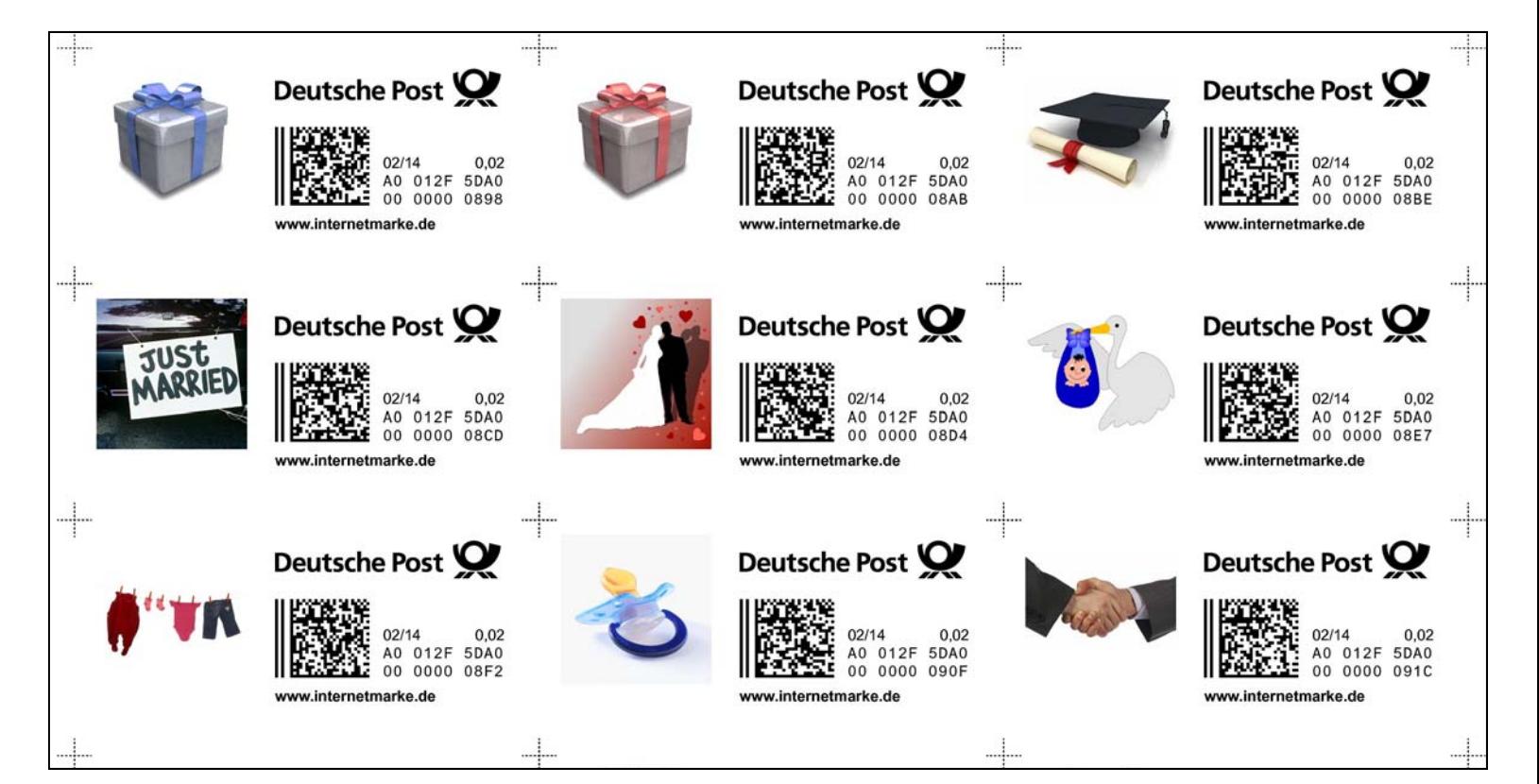

## **Ergänzungsmarke - Grüsse, Feste, Feiertage**

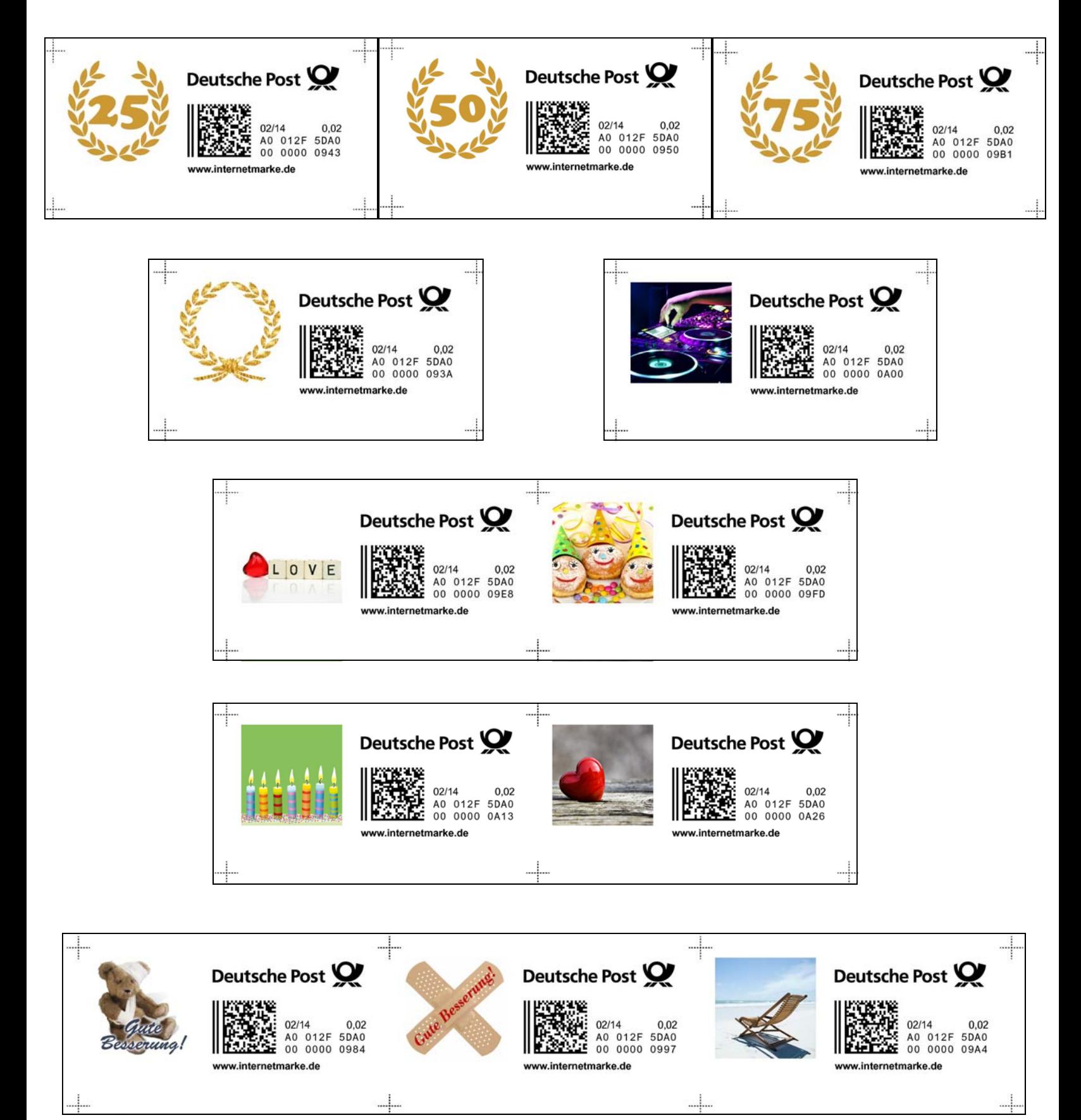

#### **Ergänzungsmarke - Halloween**

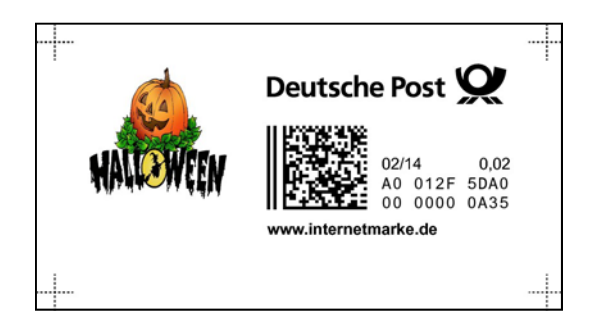

Only 1 design is available for the Halloween topic.

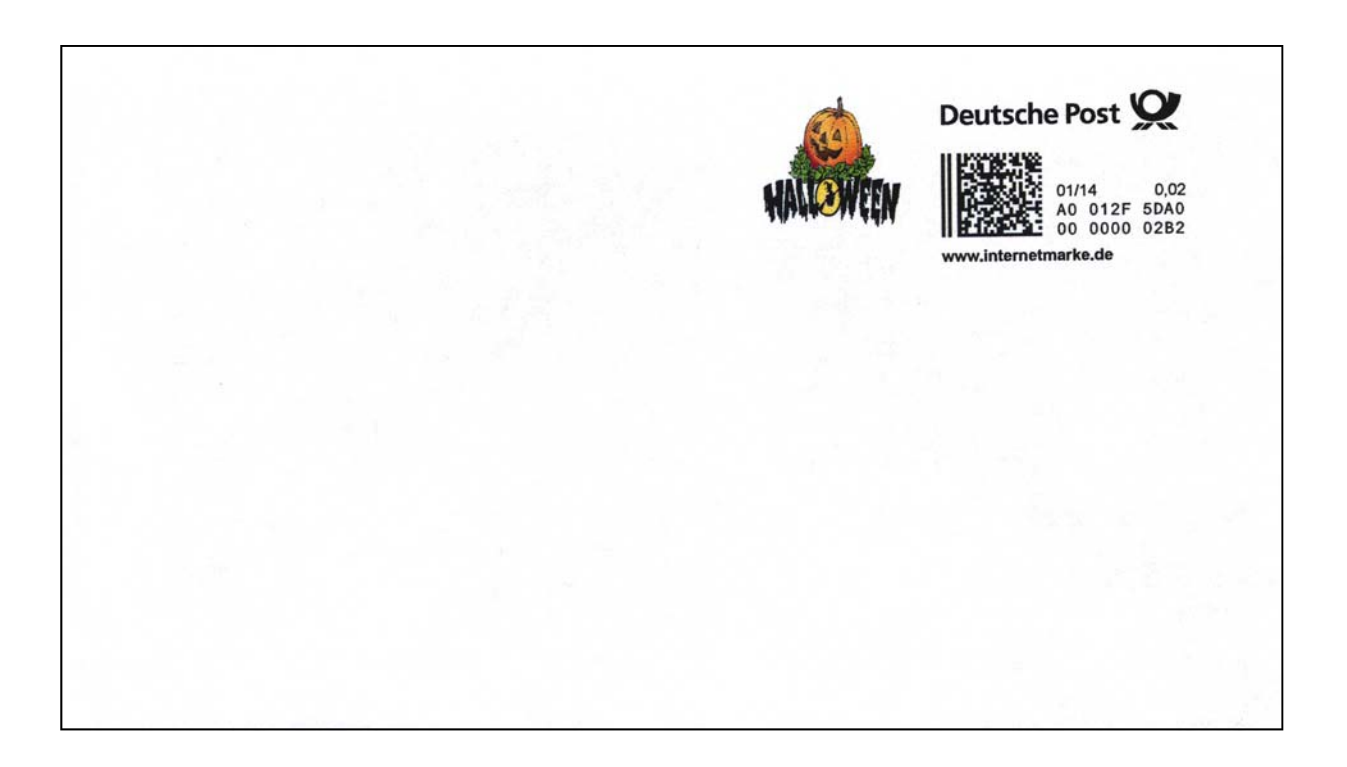

The make-up rate design printed on an envelope. *(#6 size USA envelope, a size not known in Germany) (Note that the two items above were printed on different dates: 02/14 & 01/14)* 

In order for this to be valid for mailing, it could only be mailed domestically within Germany and would require an additional €0.58 denominated internet stamp to pay the then current €0.60 rate.

#### **Ergänzungsmarke - Kommunikation & Business**

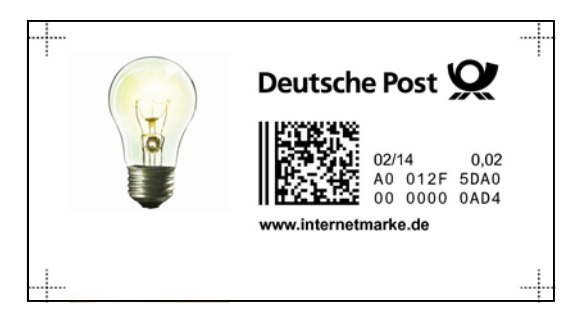

The Communication & Business topic has 20 designs.

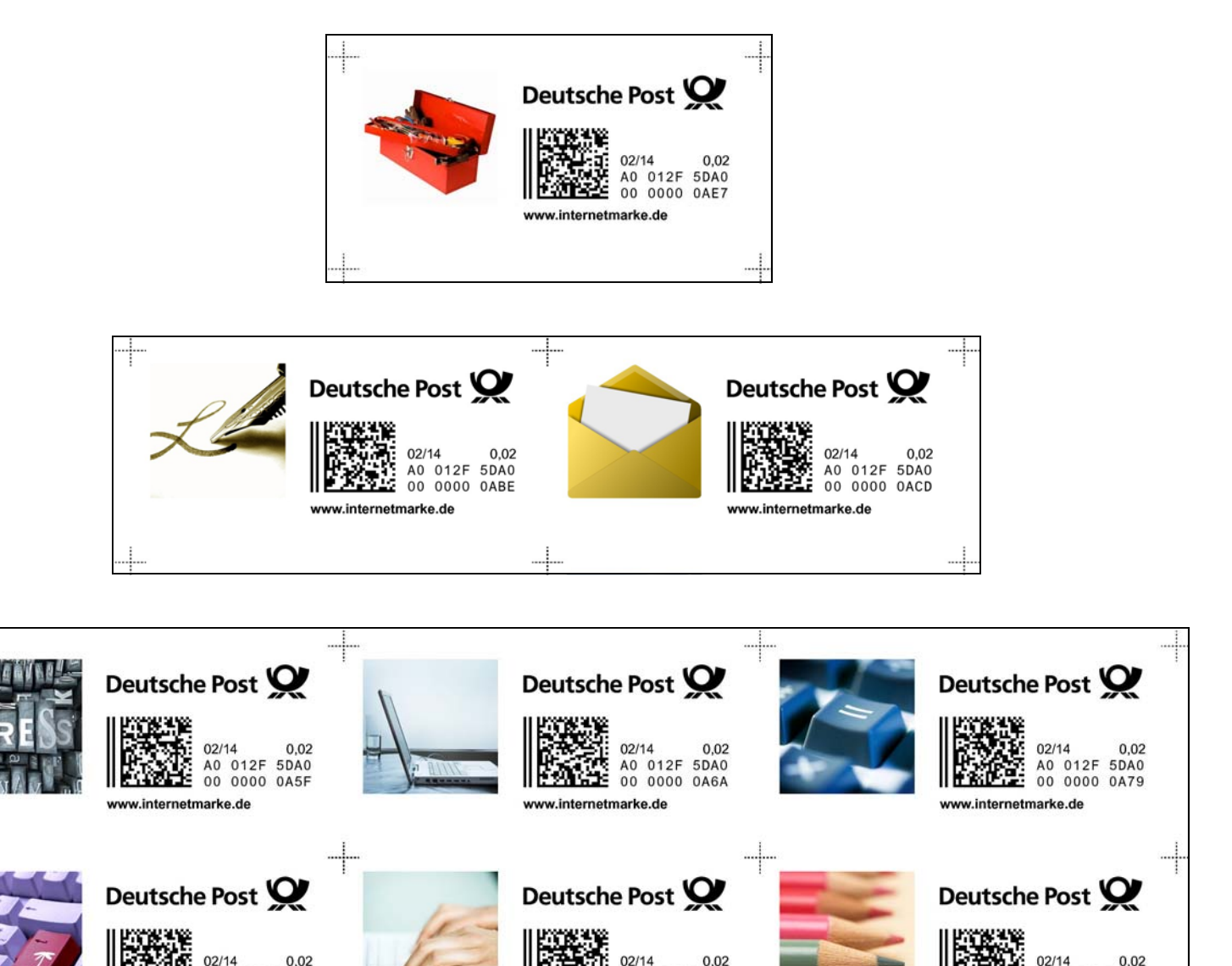

A0 012F

www.internetmarke.de

00 0000 0A98

**5DA0** 

5DA0

A0 012F

www.internetmarke.de

00 0000 0A8B

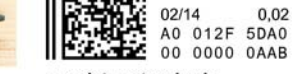

www.internetmarke.de

### **Ergänzungsmarke - Kommunikation & Business**

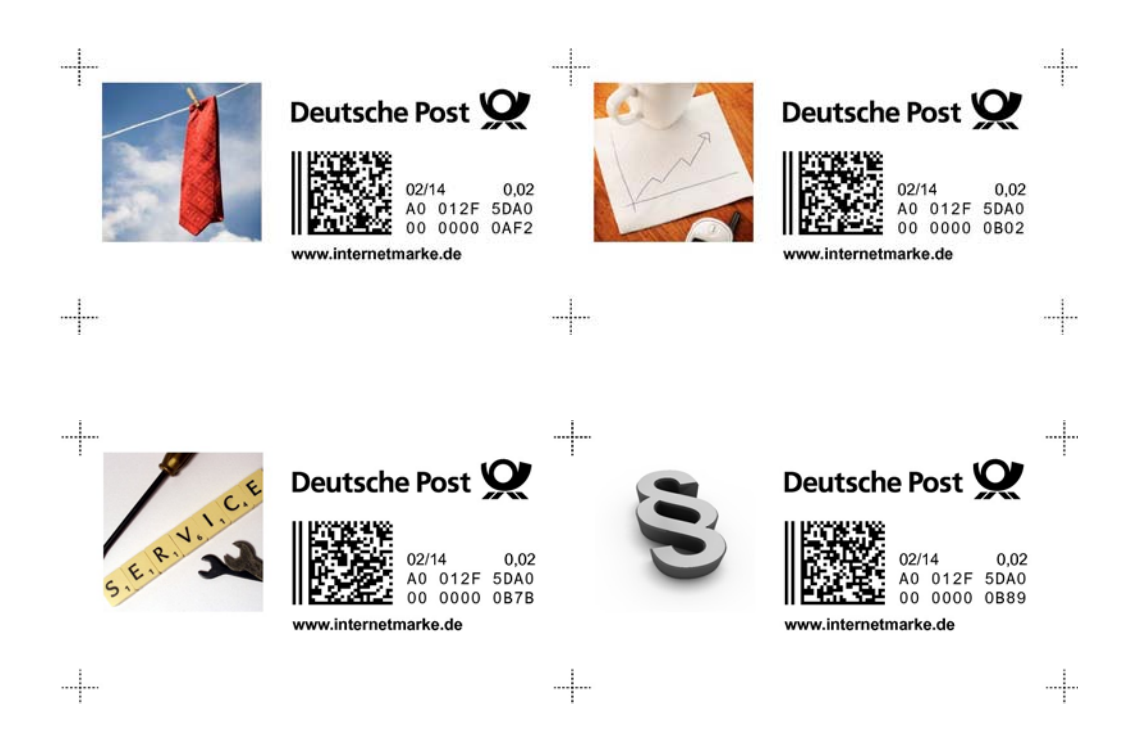

*The* **§** *symbol depicted on the stamp above right is called a "section mark" in the USA; in Germany it is a called a "paragraph mark" (while in the USA the "paragraph symbol" is generally the* ¶ *(Pilcrow) symbol, which in turn in German is referred to as "Absatz", which could also be translated as "paragraph" and thus causing some confusion!).* 

*Usually these symbols are used in citing legal sections in documents, statues and laws. More info is at http://typographyforlawyers.com/paragrah-and-section-marks.html . This particular stamp then seems to be geared towards the legal profession!* 

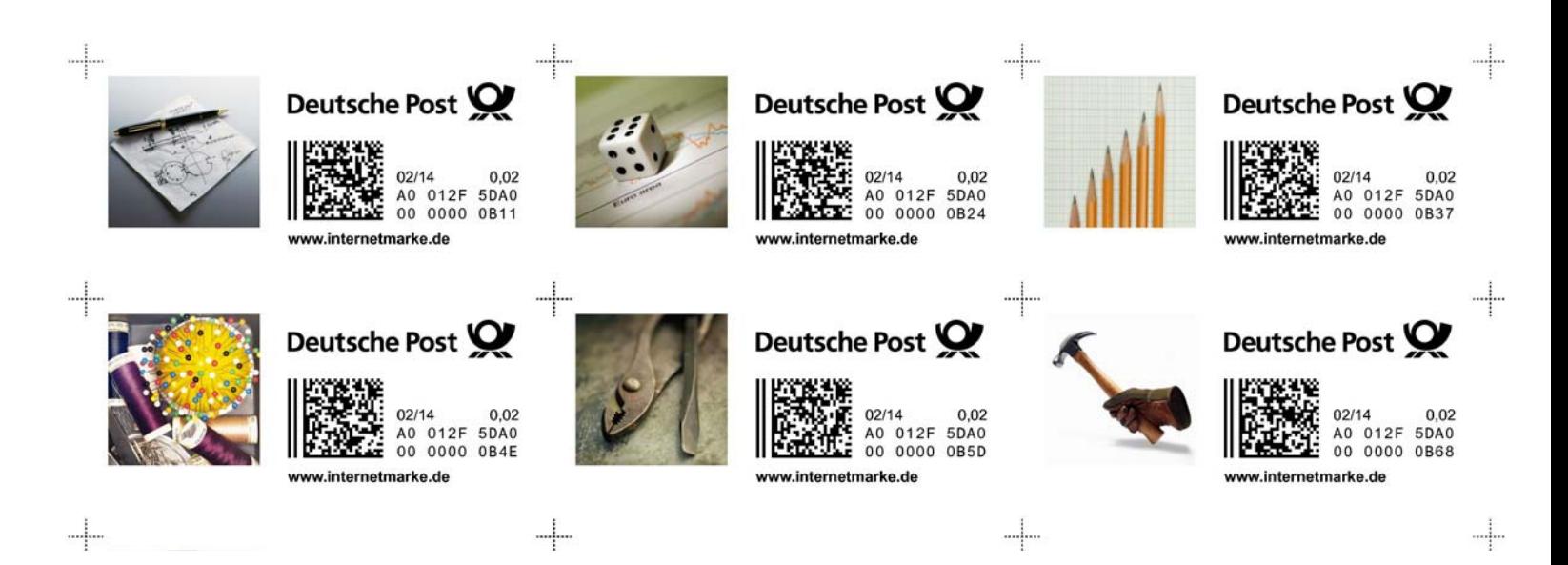

#### **Ergänzungsmarke - Landschaften & Natur**

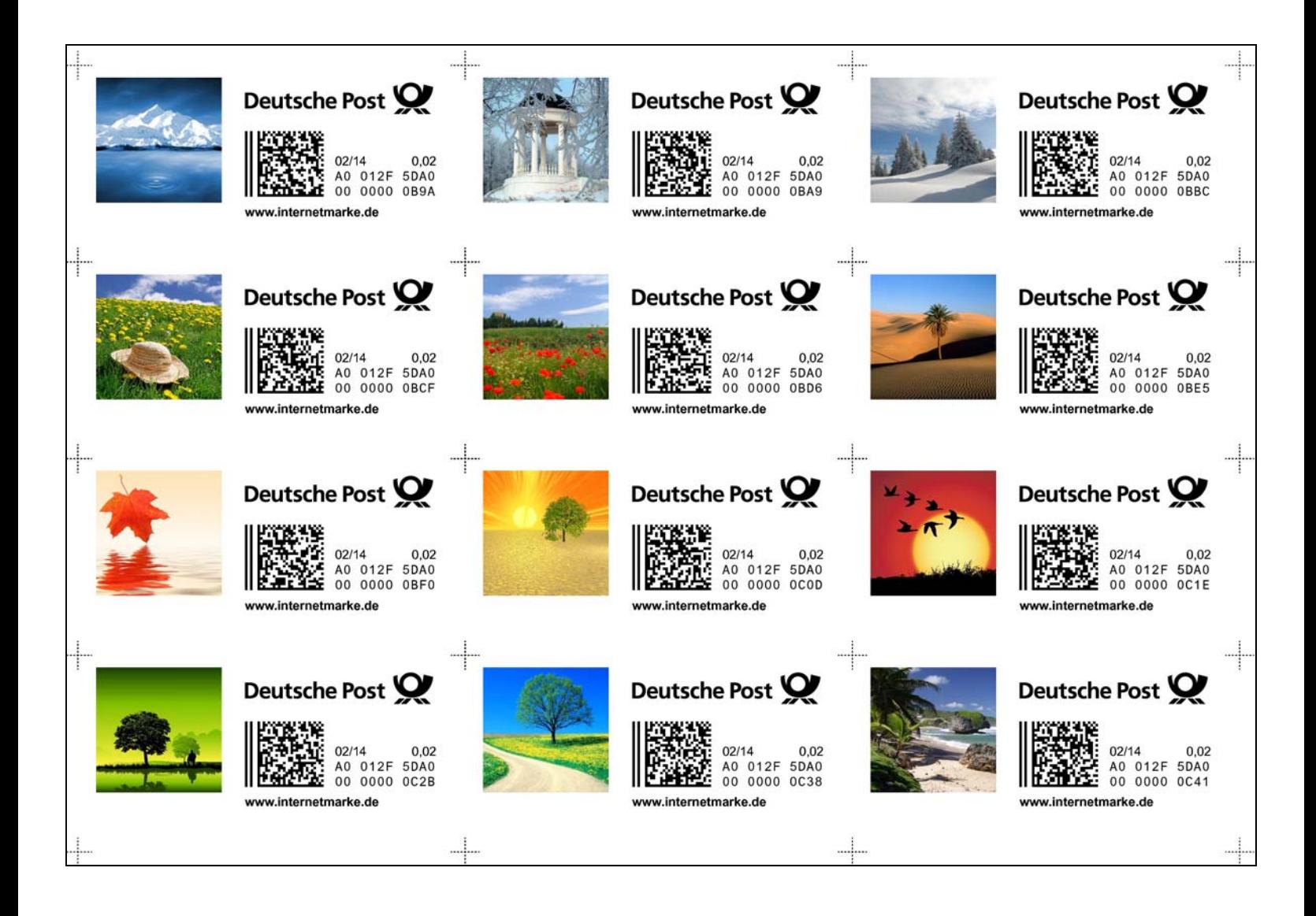

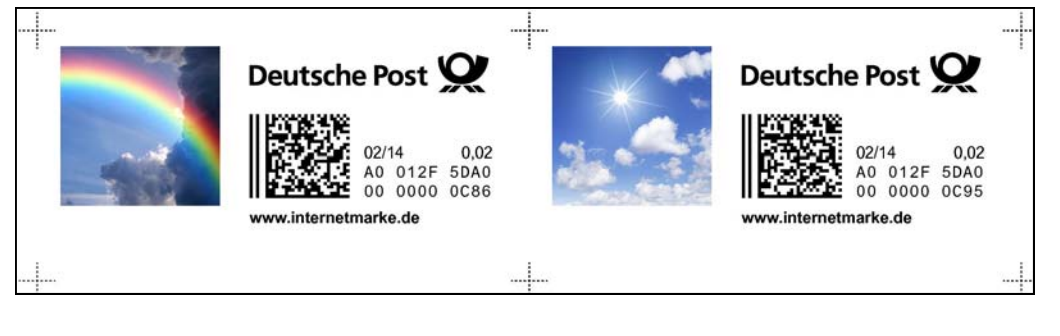

The "Landscape & Nature" topic comprises 17 designs.

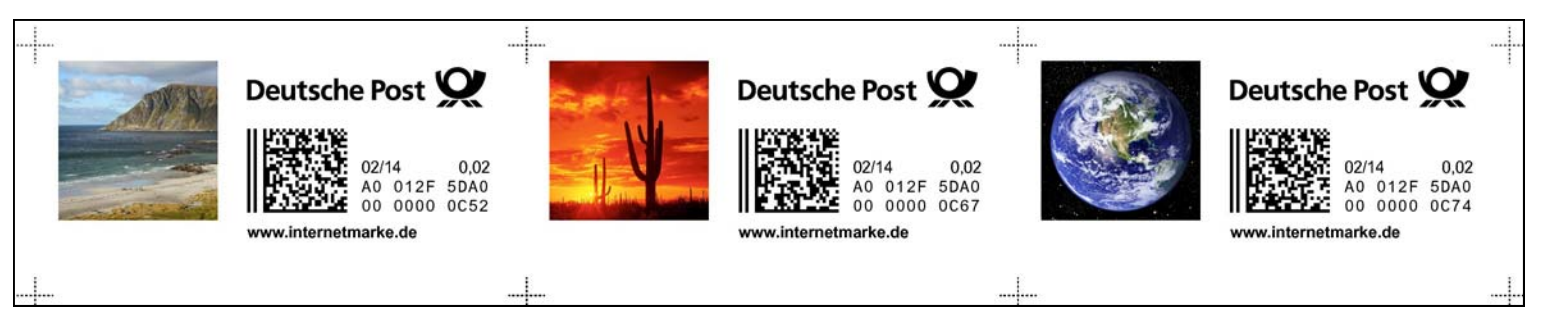

#### **Ergänzungsmarke - Menschen & Personen**

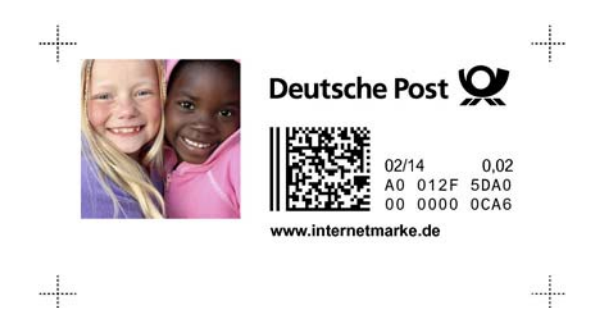

The "People & Persons" topic comprises 13 designs.

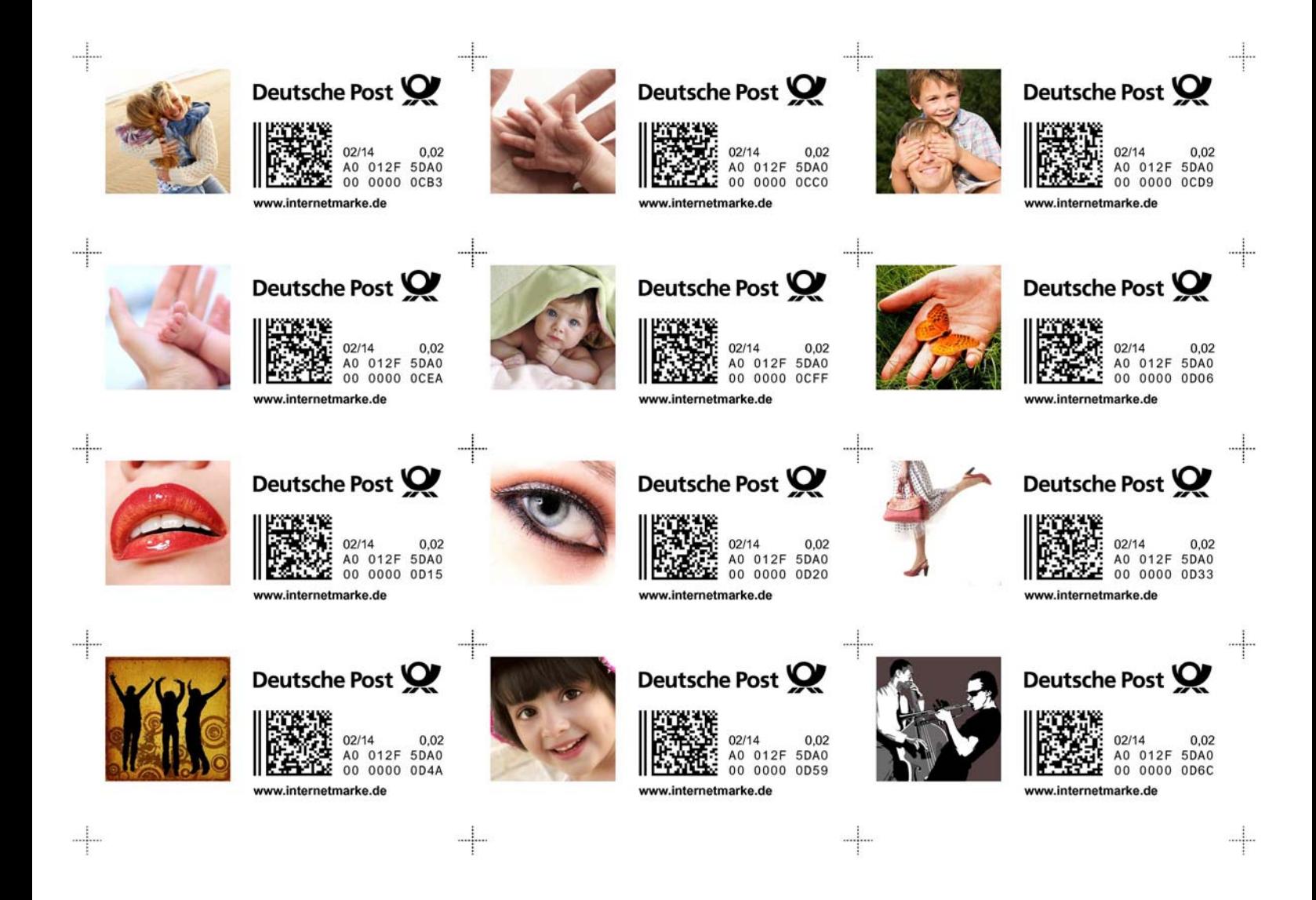

# **Ergänzungsmarke - Ostern**

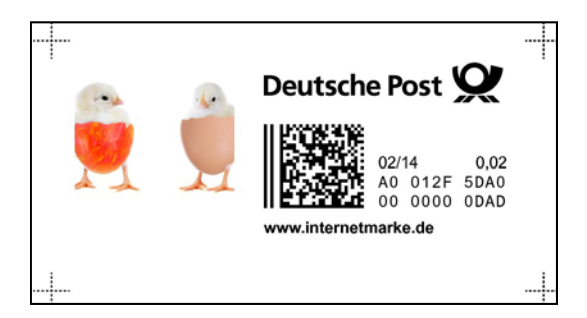

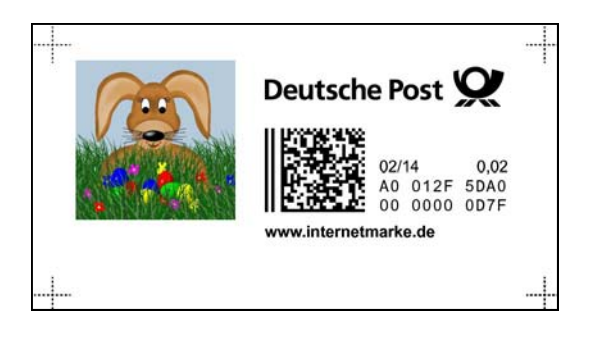

The "Easter" topic comprises 4 designs.

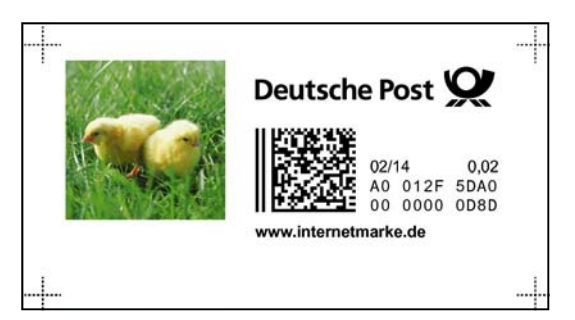

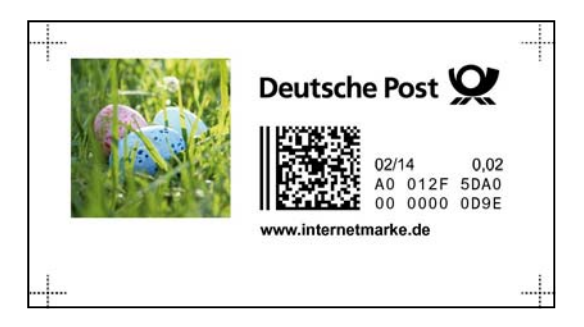

### **Ergänzungsmarke - Reisen & Verkehrsmittel**

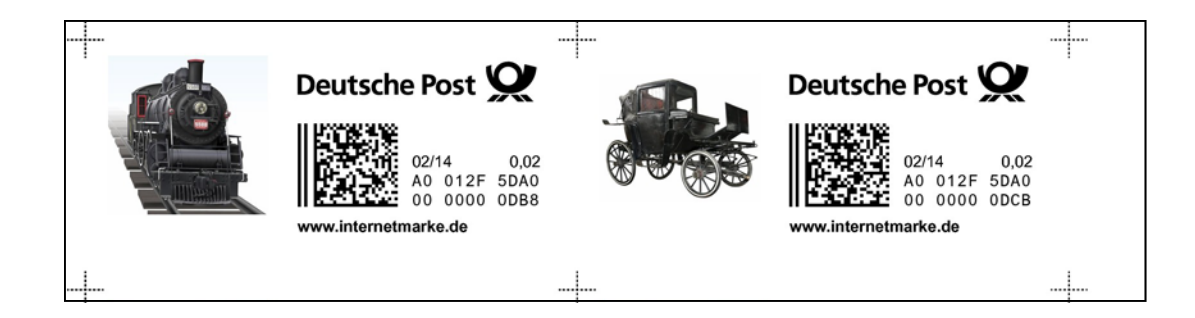

The "Travel & Transportation" topic has 13 designs.

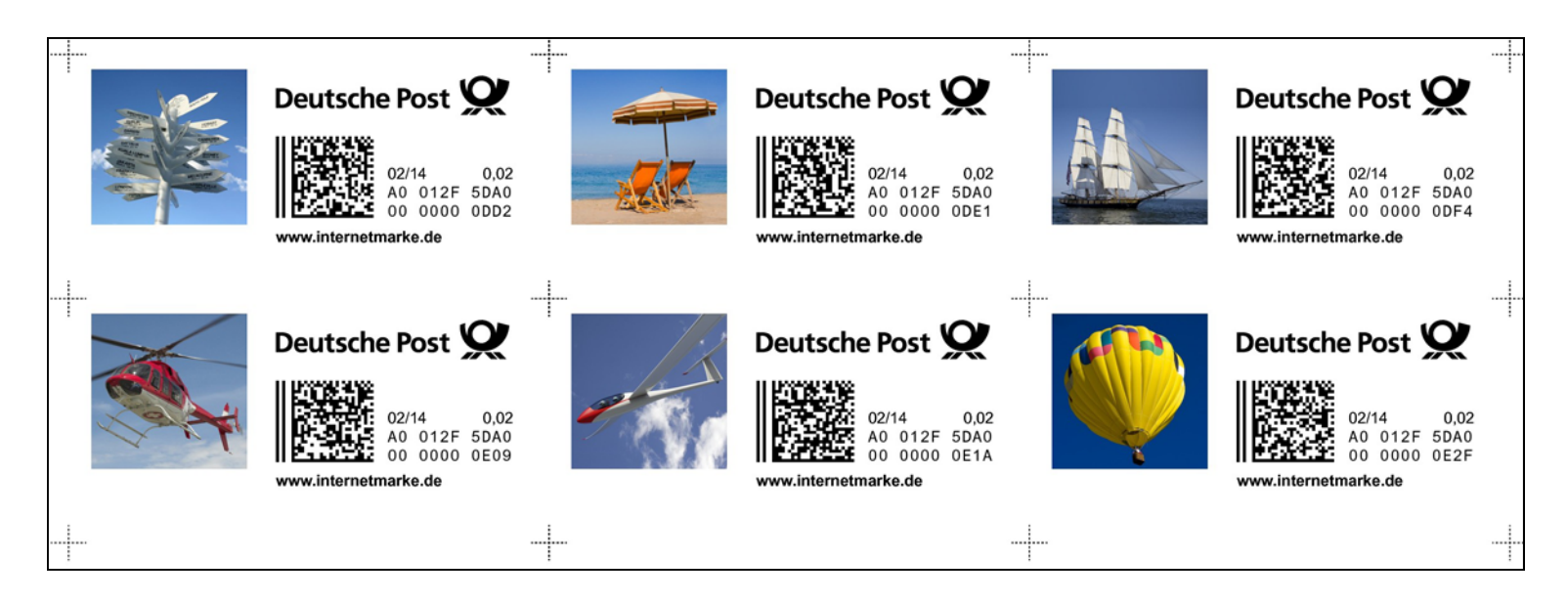

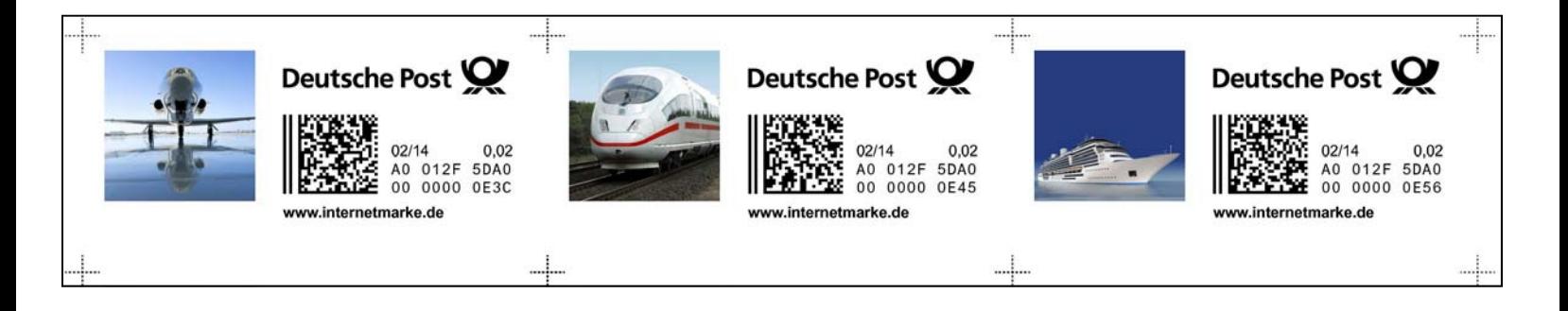

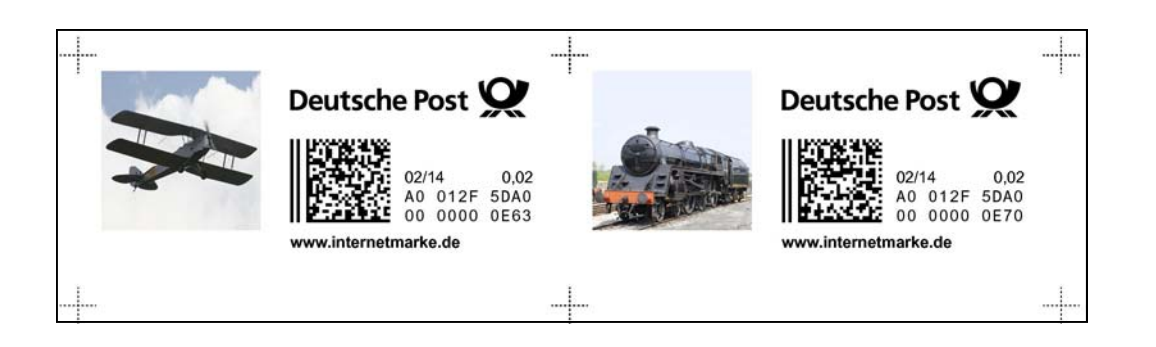

### **Ergänzungsmarke - Spiele & Spielzeug**

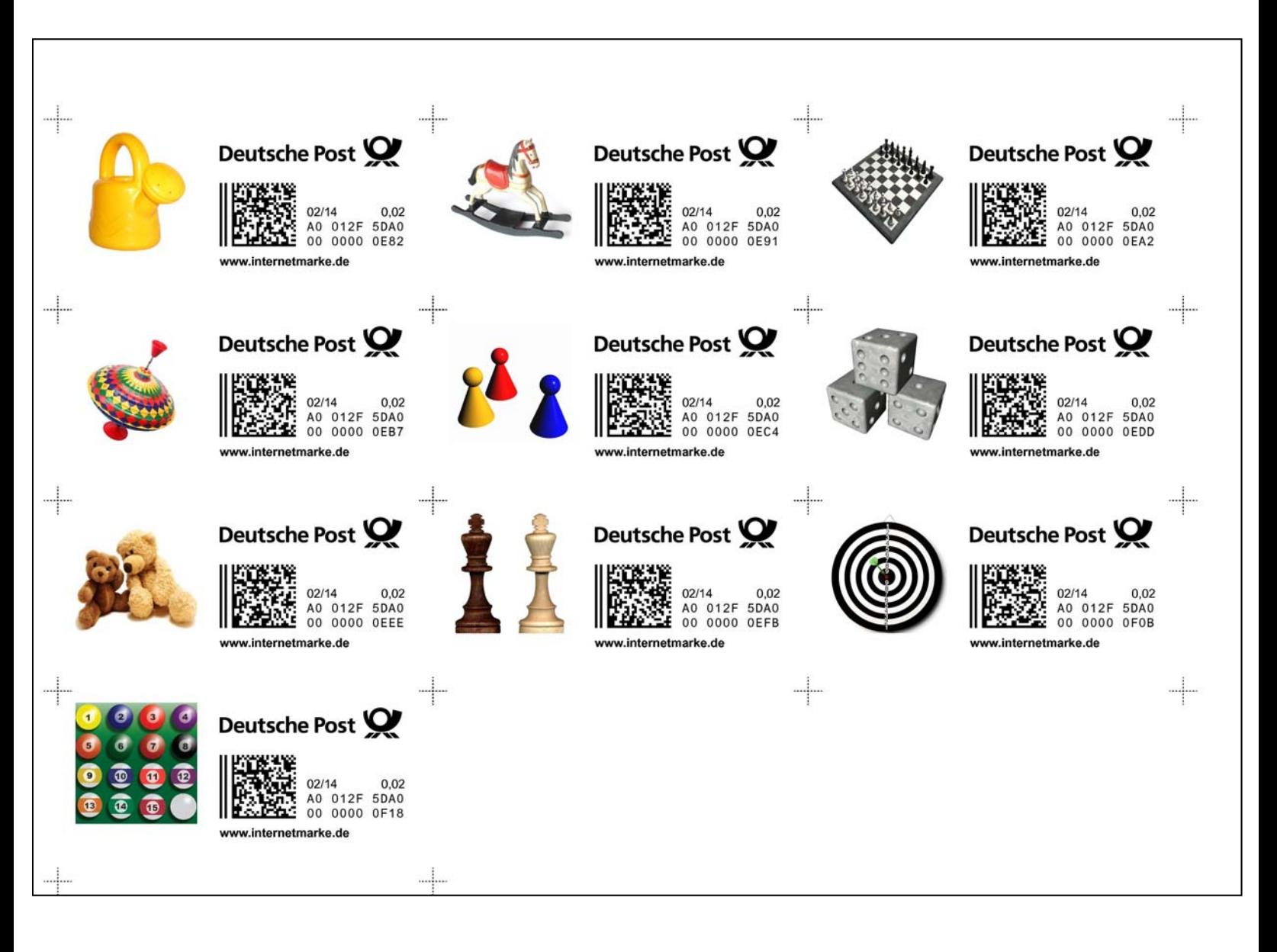

The "Games & Toys" topic has 10 designs.

*As shown above, due to the "3-column" layout that is used, when printing only 1 stamp on a line, it is left-offset with blank spaces in the middle and right columns.* 

### **Ergänzungsmarke - Sport**

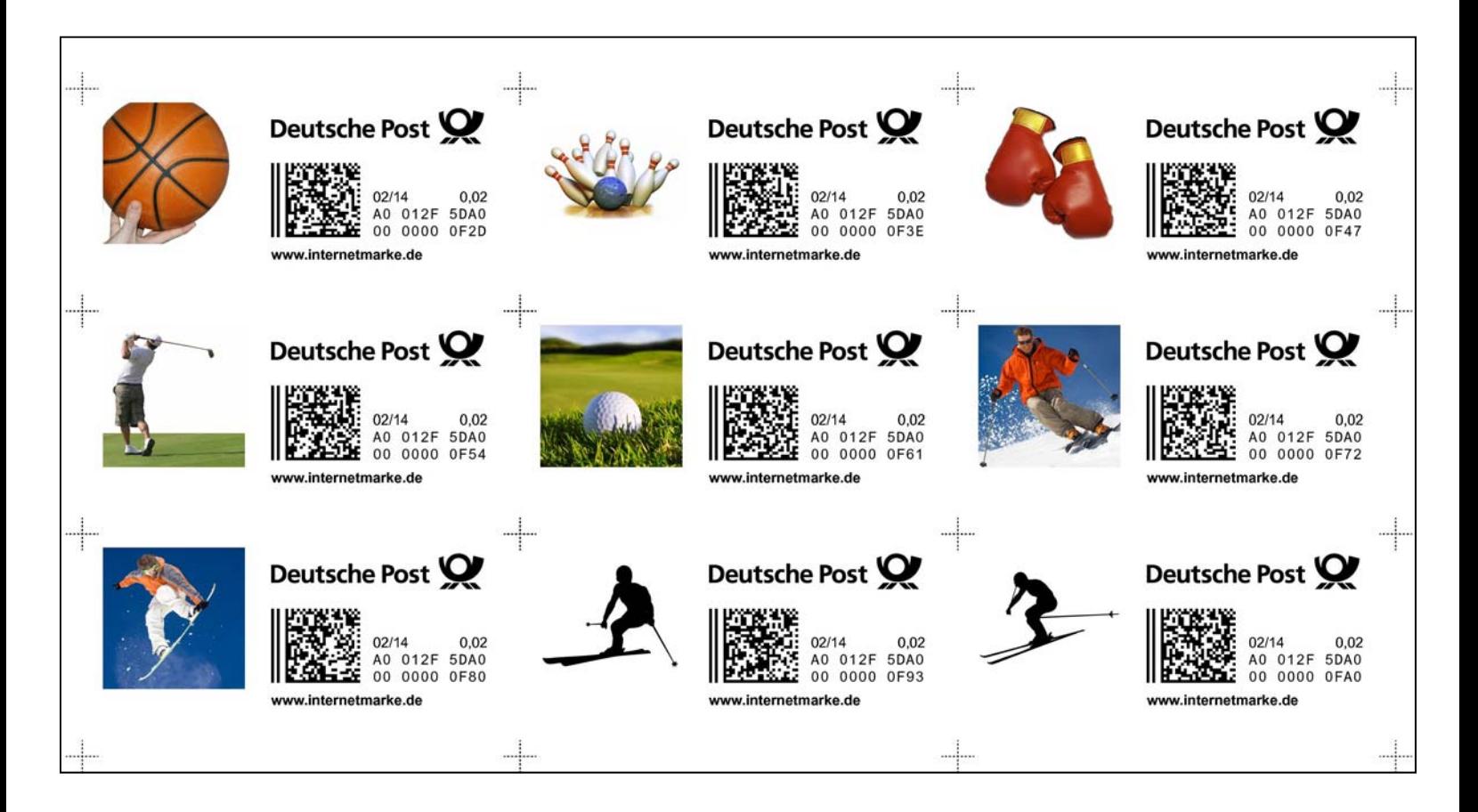

The "Sport" topic has 27 designs.

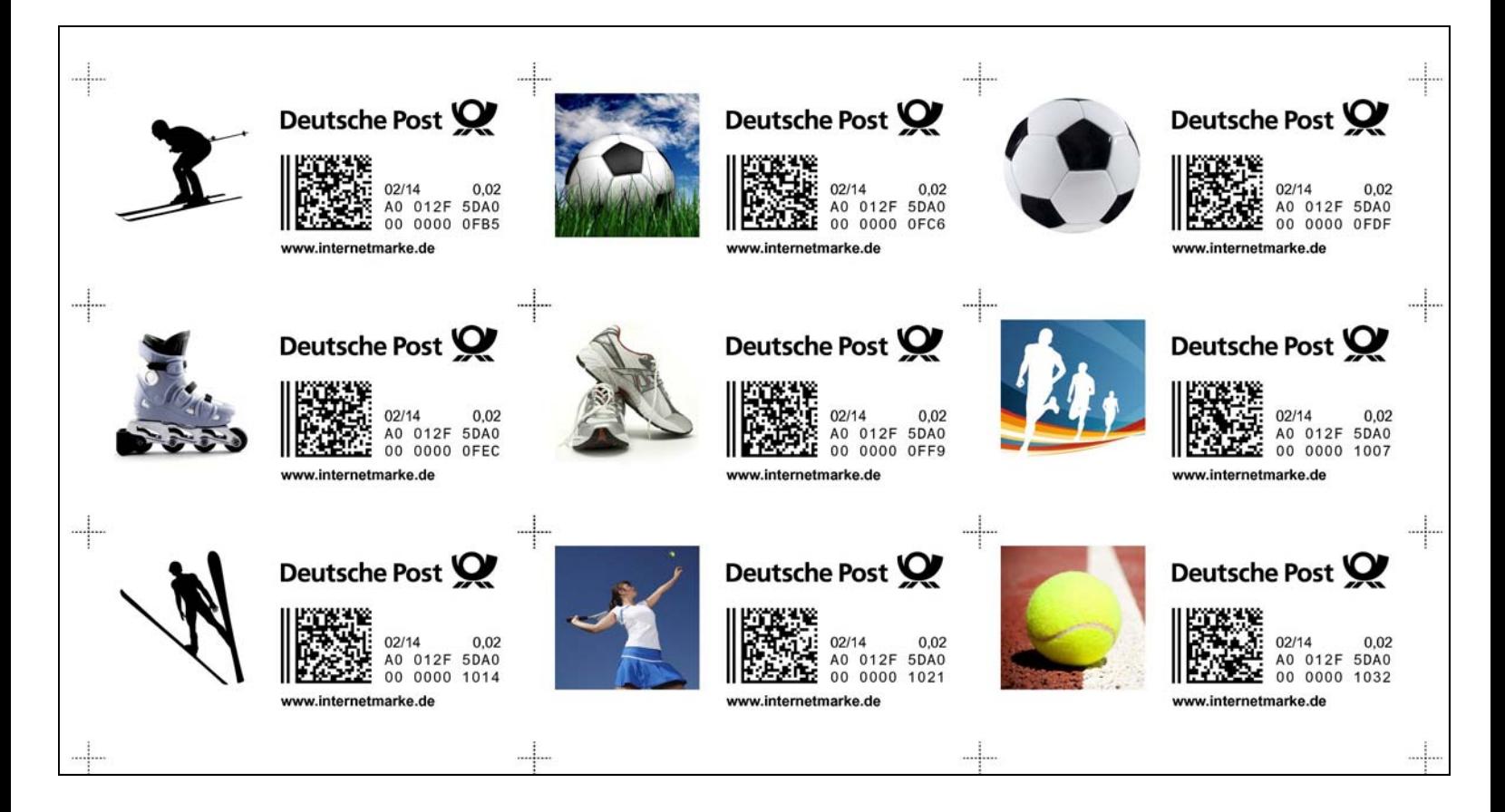

### **Ergänzungsmarke - Sport & Verschiedenes**

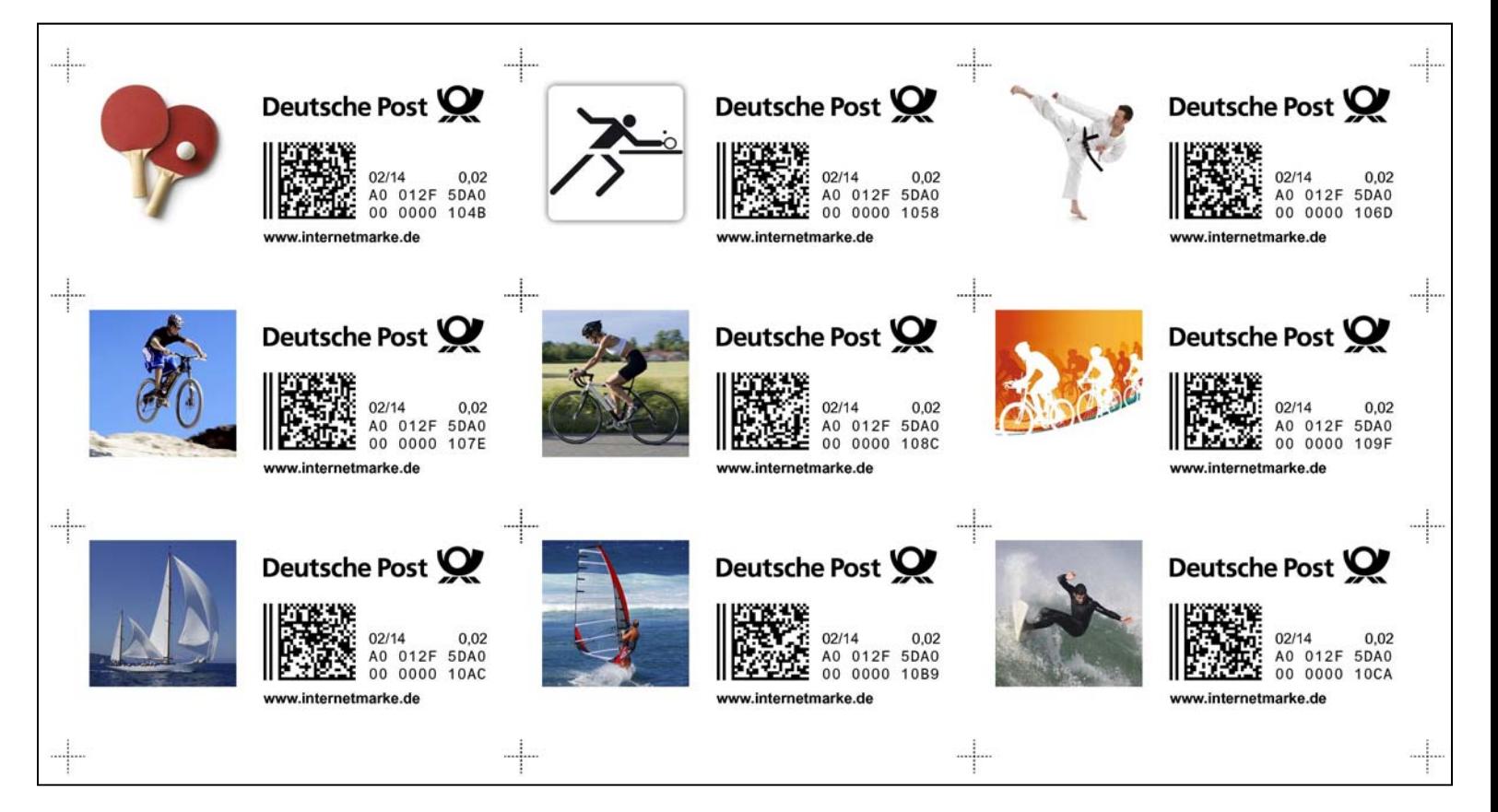

*The Sport topic's (above) 27 designs were conveniently printable as 3 blocks of 9. The "Verschiedenes" topic (i.e.: "Miscellaneous", below) had 12 designs.* 

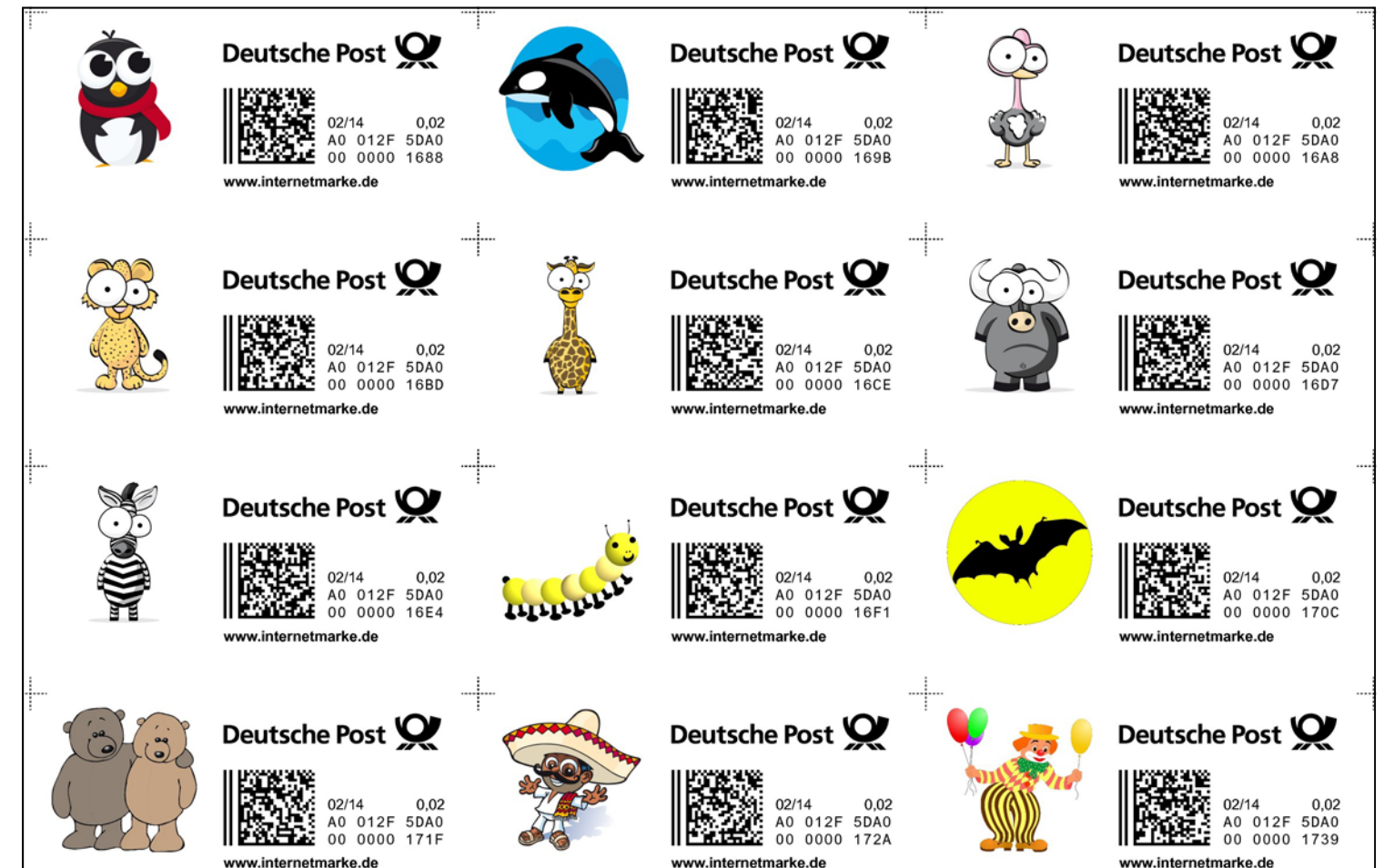

#### **Ergänzungsmarke - Sternzeichen**

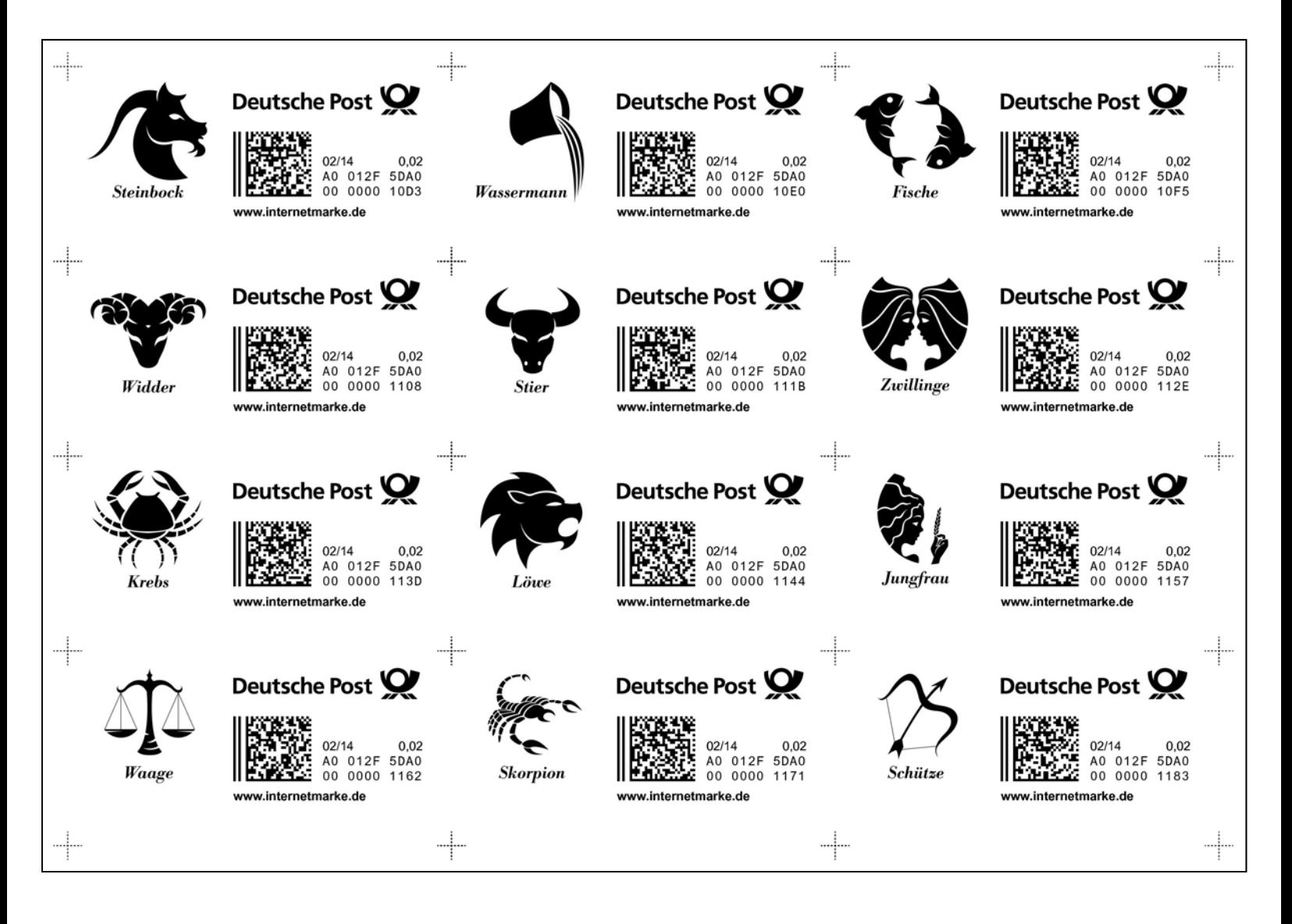

The "Sternzeichen" (literally "star signs") topic has 12 designs. and is among the few all "black & white" designs that are available

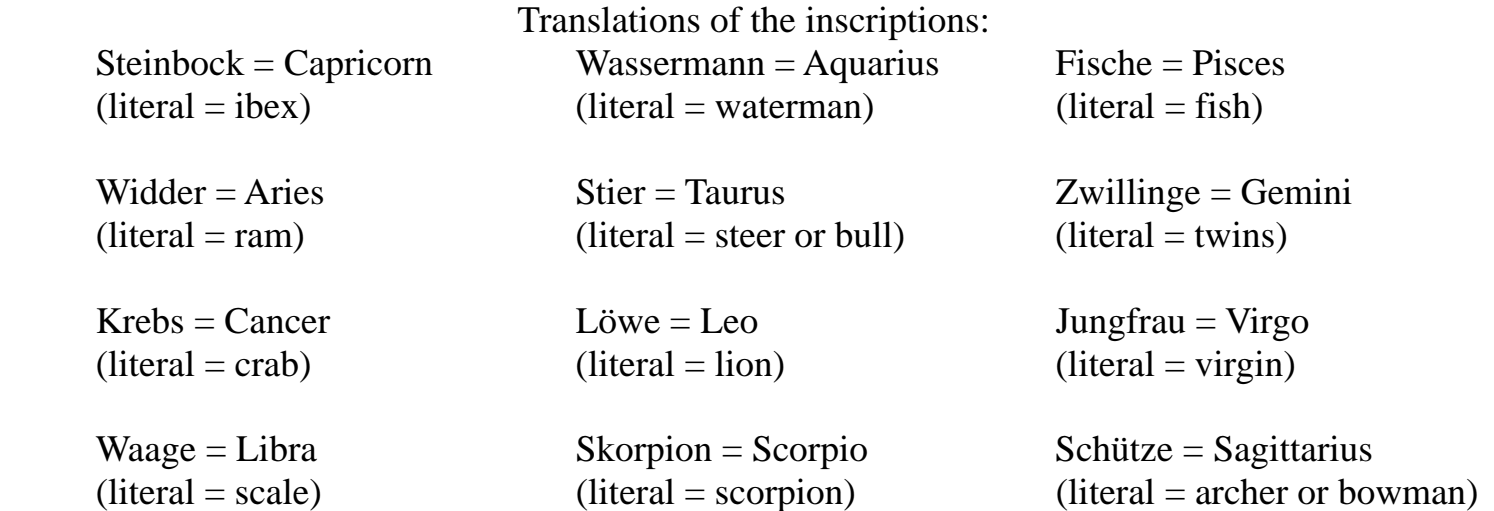

### **Ergänzungsmarke - Städte & Architektur**

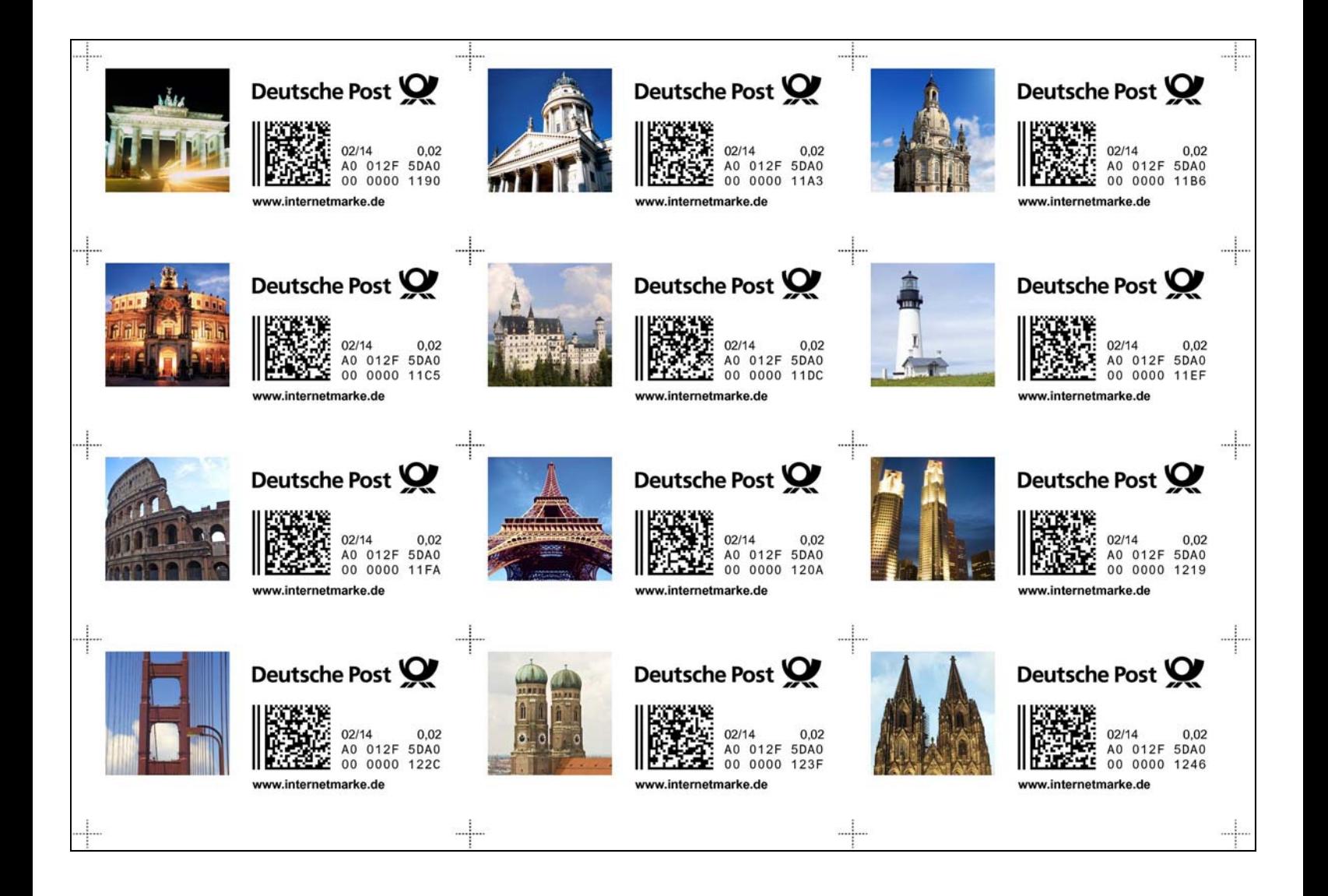

The "Cities & Architecture" topic has 22 designs.

*While the designs include German architecture, such as the Brandenburg Gate in Berlin - on the upper left stamp, there also icon buildings from around the world depicted, including the Eiffel Tower in Paris and the Roman Coliseum in Rome.* 

### **Ergänzungsmarke - Städte & Architektur**

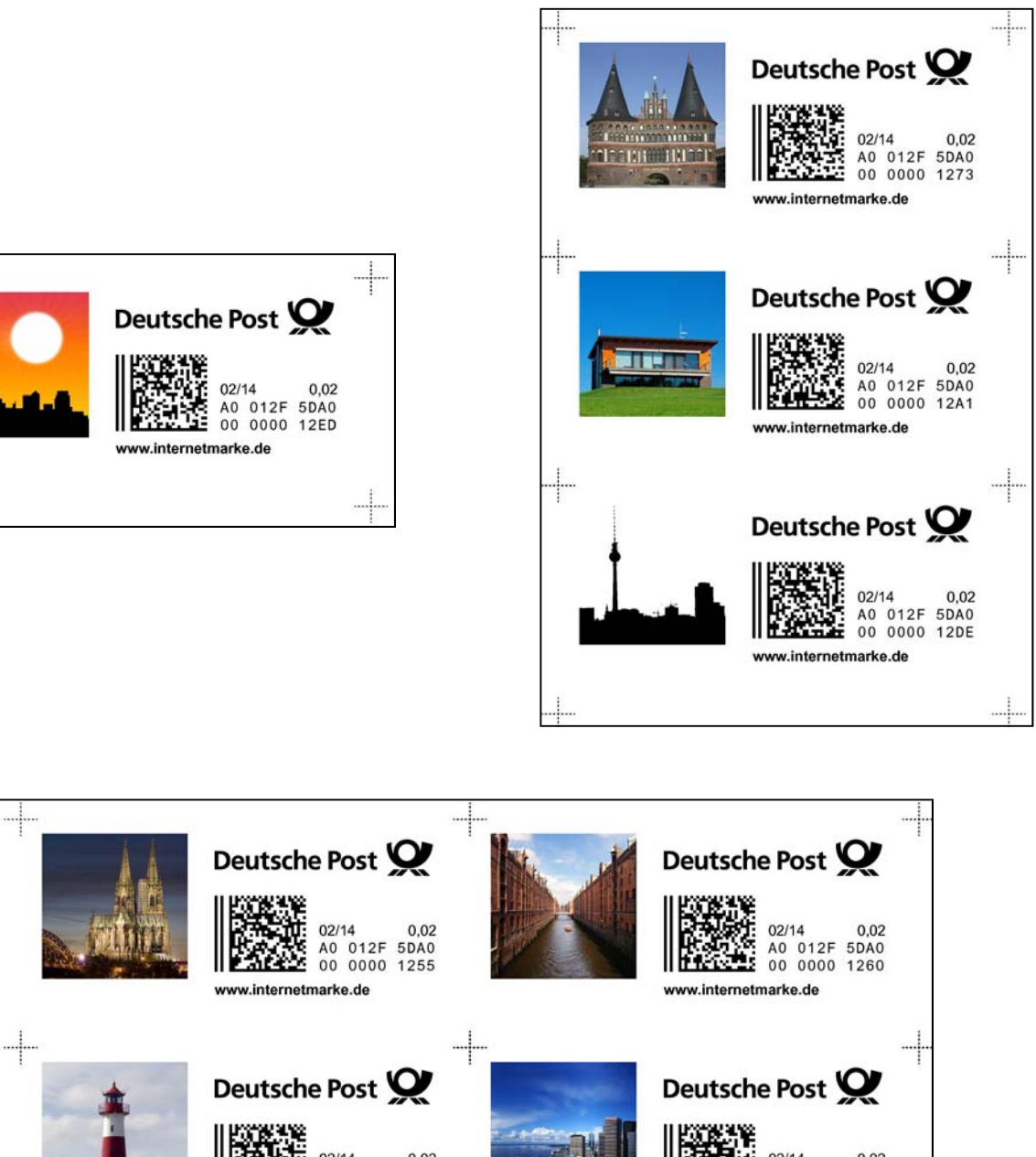

 $02/14$ 0.02  $02/14$ 0.02 A0 012F 5DA0 A0 012F 5DA0<br>00 0000 1292 - 1 www.internetmarke.de www.internetmarke.de Deutsche Post Deutsche Post **A:** 02/14 0,02<br>- A0 012F 5DA0<br>- 00 0000 12B4 02/14 0,02<br>A0 012F 5DA0<br>00 0000 12C7 £ www.internetmarke.de www.internetmarke.de

### **Internetmarke - Tiere**

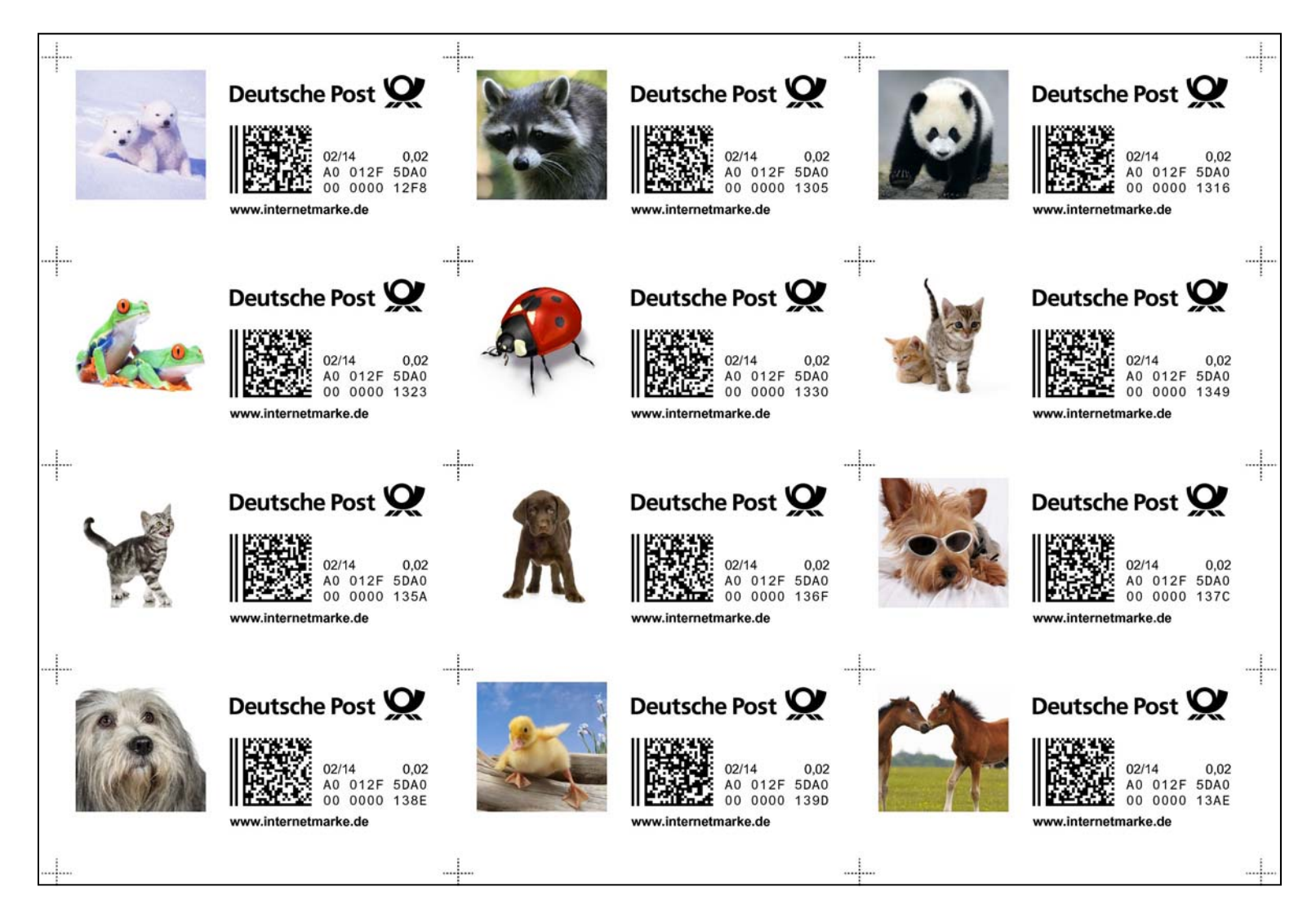

The "Animals" topic includes 36 designs.

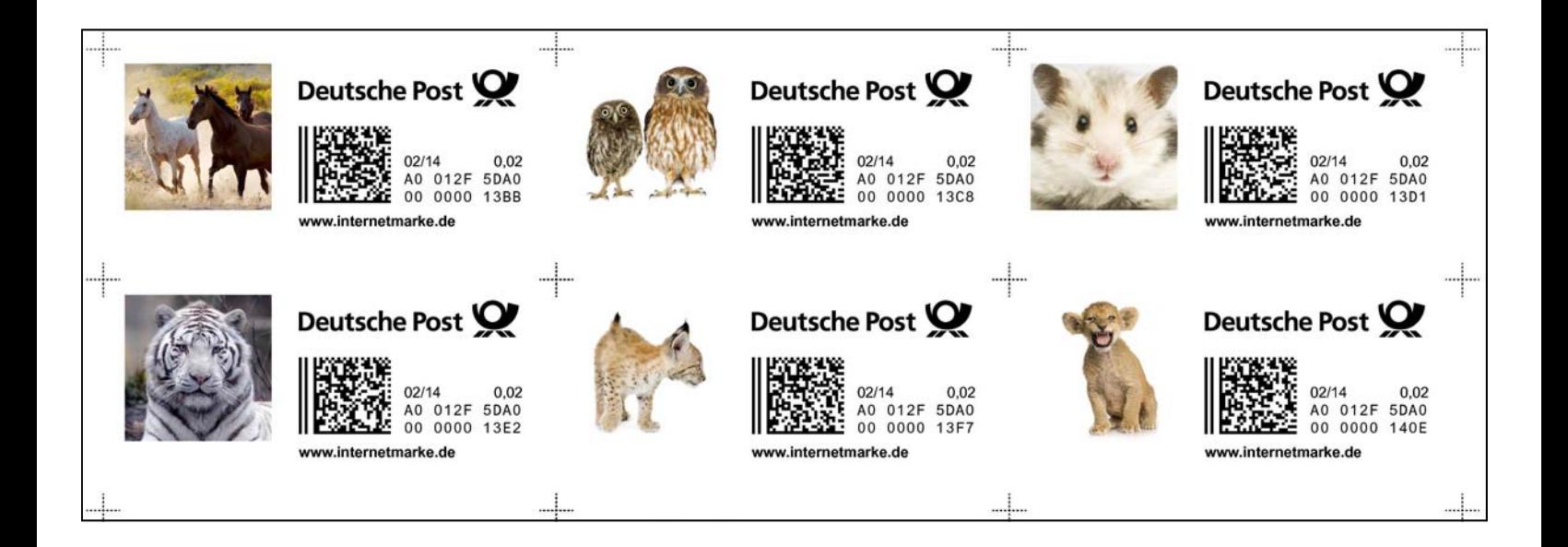

#### **Internetmarke - Tiere**

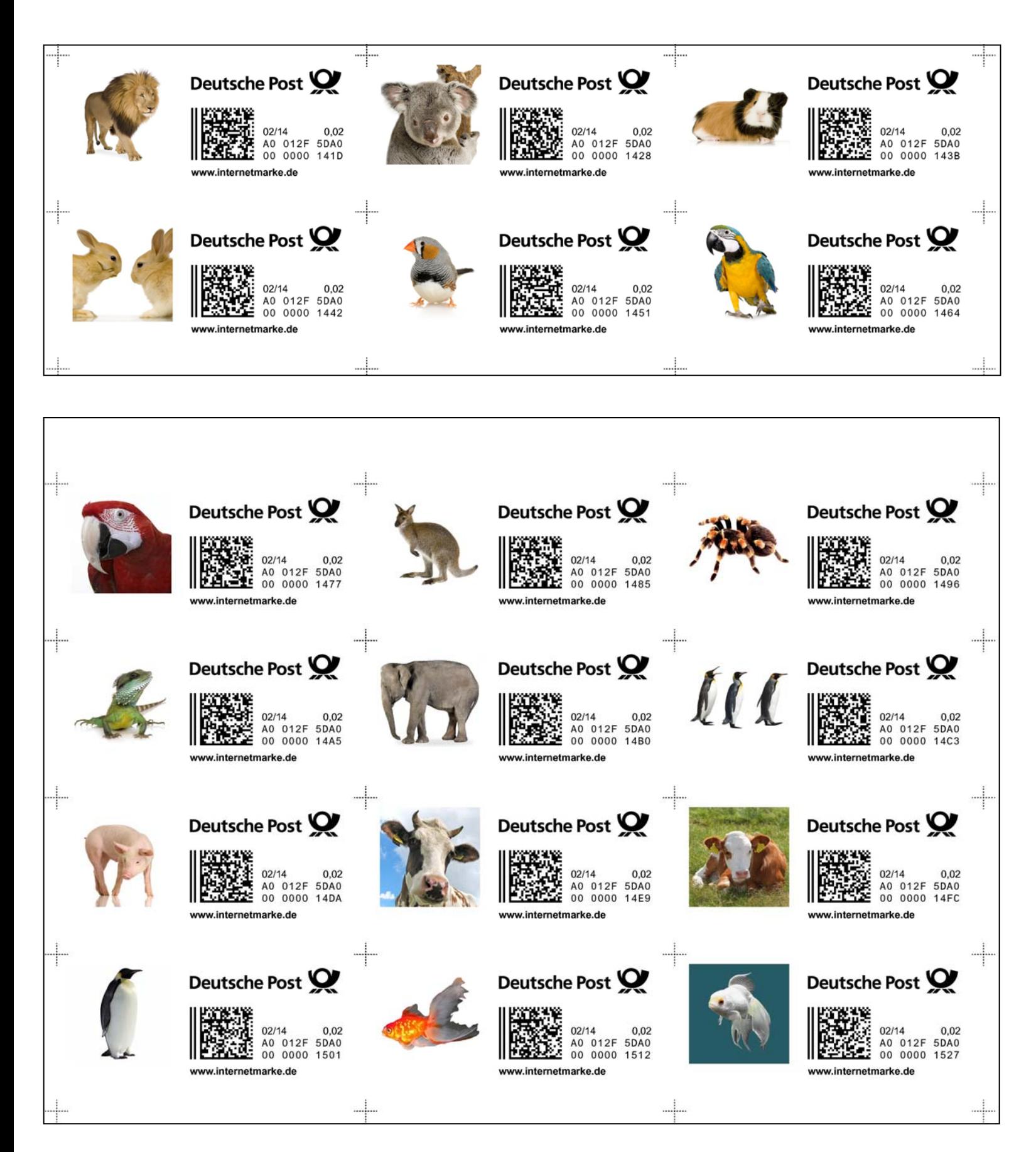

### **Internetmarke - Trauer**

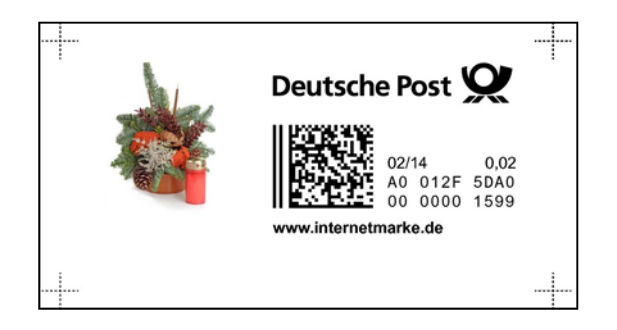

The "Bereavement" topic has 7 designs.

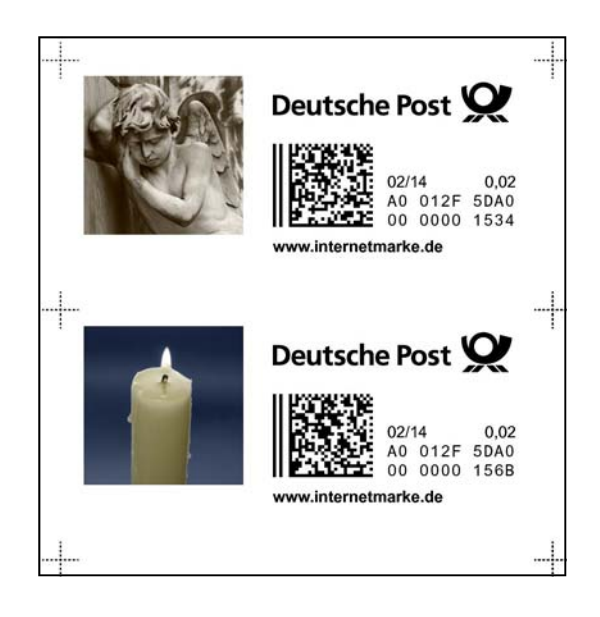

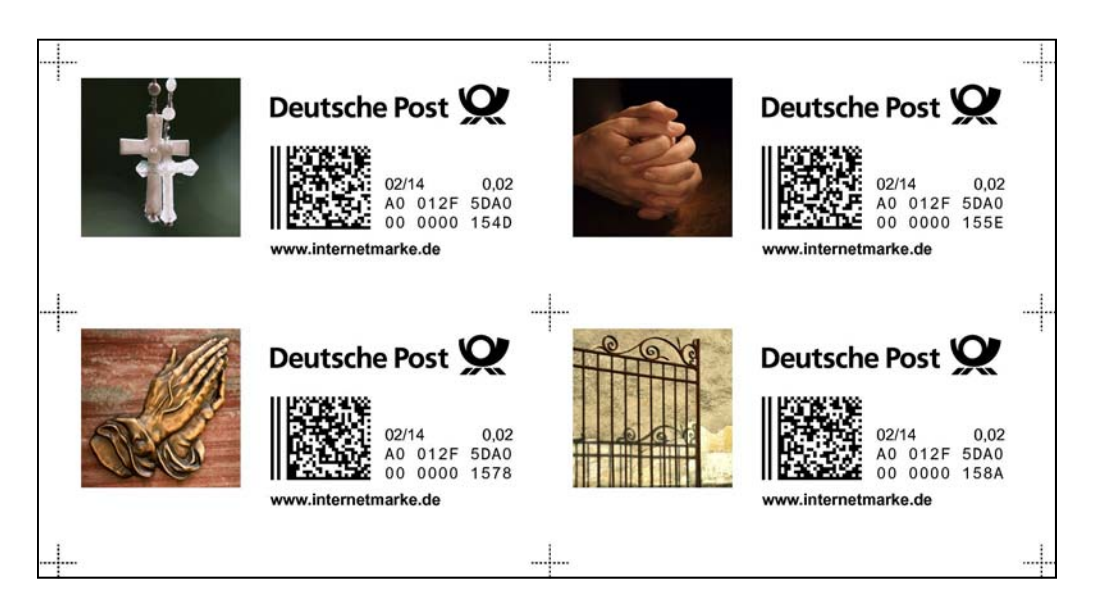

#### **Internetmarke - Verschiedenes**

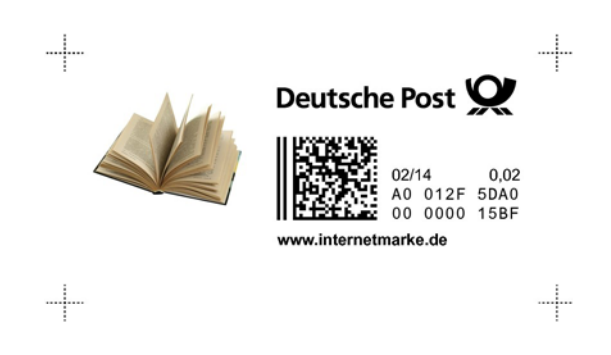

The "Miscellaneous" topic has 25 designs.

*Included are several designs of "bug-eyed" animal cartoon caricatures.* 

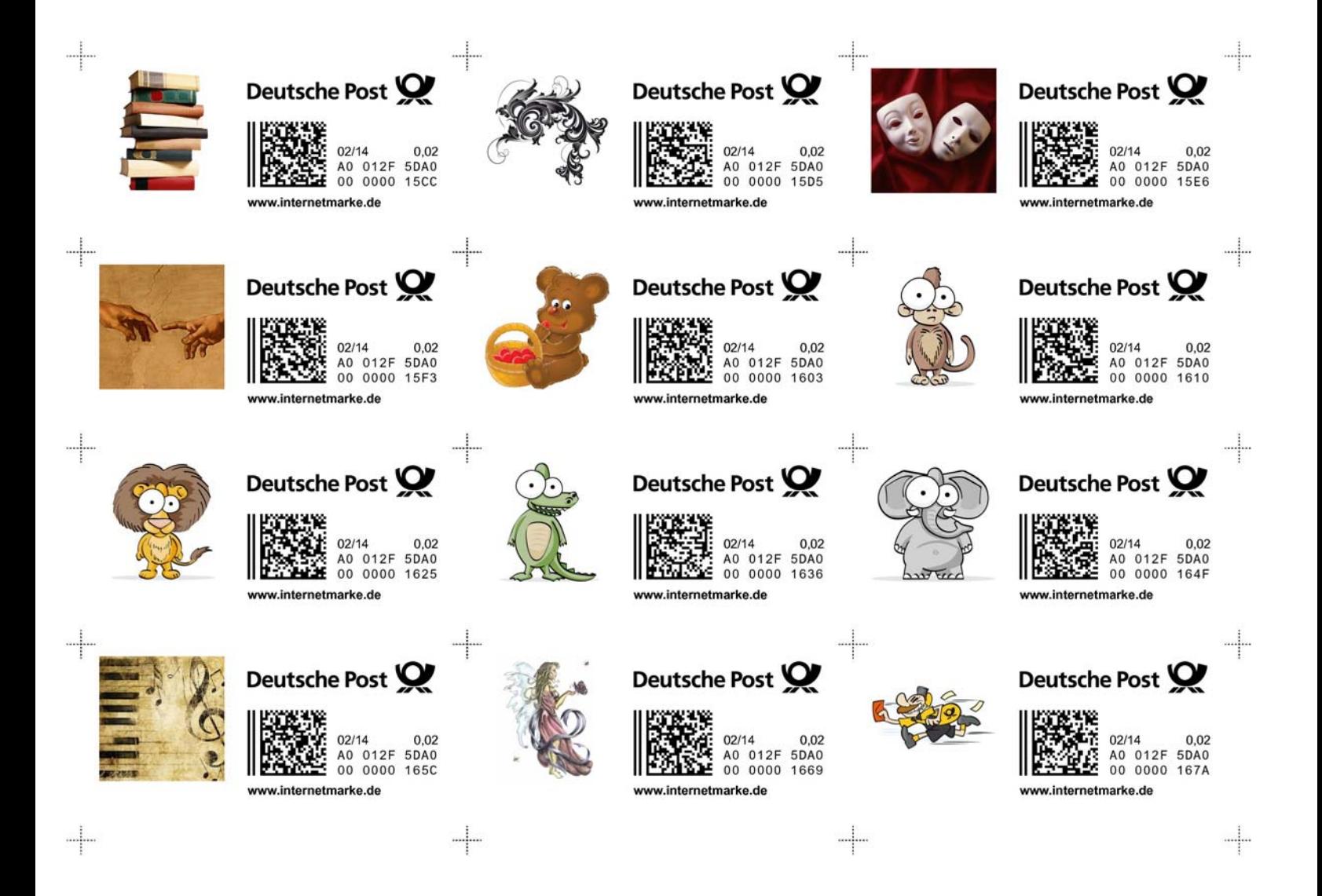

### **Internetmarke - Weihnachten**

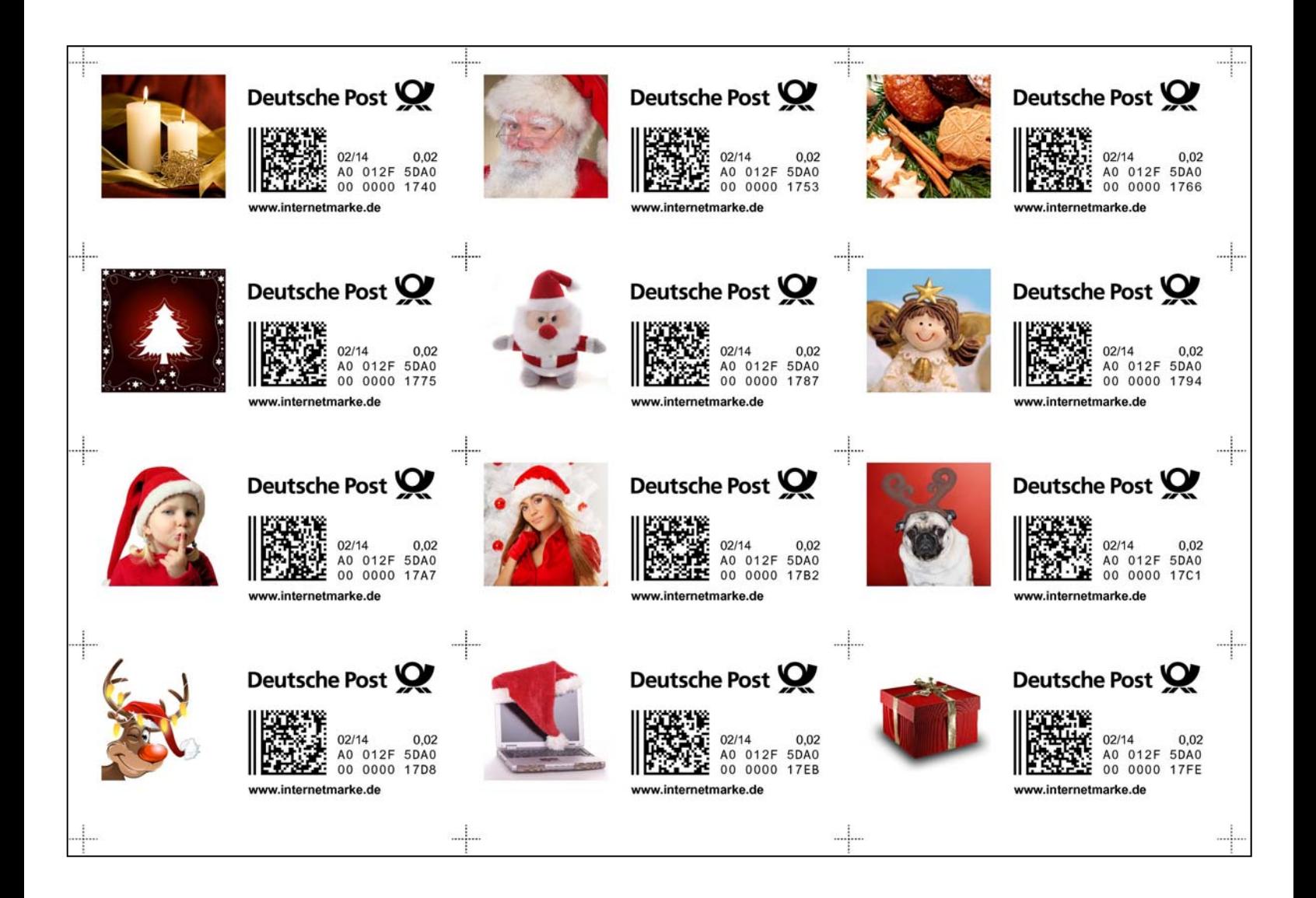

The "Christmas" topic has 15 designs.

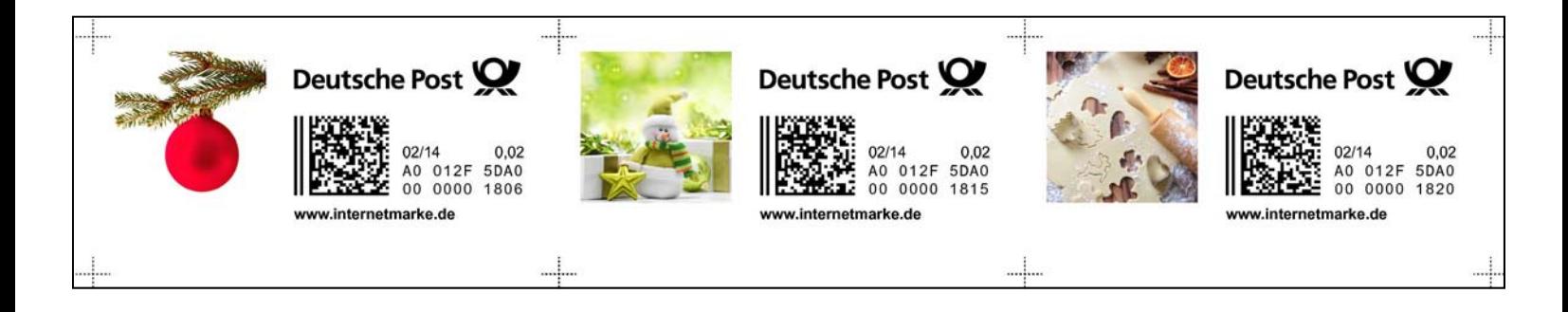

#### **Internetmarke - Usages**

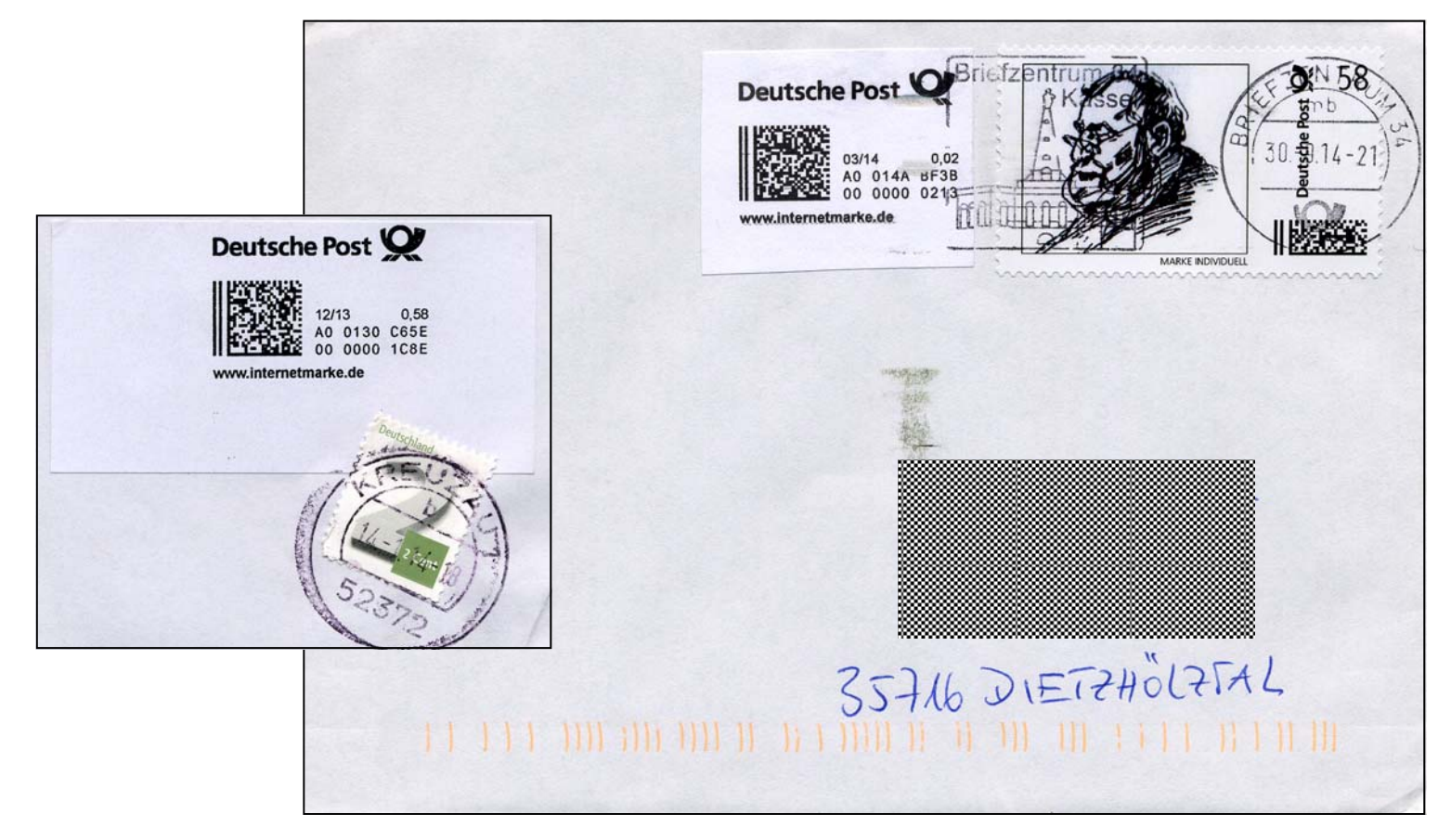

Incorrect usages (above) of a 2ct make-up rate stamp with a 58ct "Marke Individuell" on the full cover and also a regular 2ct make-up rate stamp with a 58c Internetmarke on the clipping.

Below: Correct usages can only be of one type: a domestic German cover with a 58ct Internetmarke purchased in 2013 along with a 2ct Internetmarke make-up rate stamp.

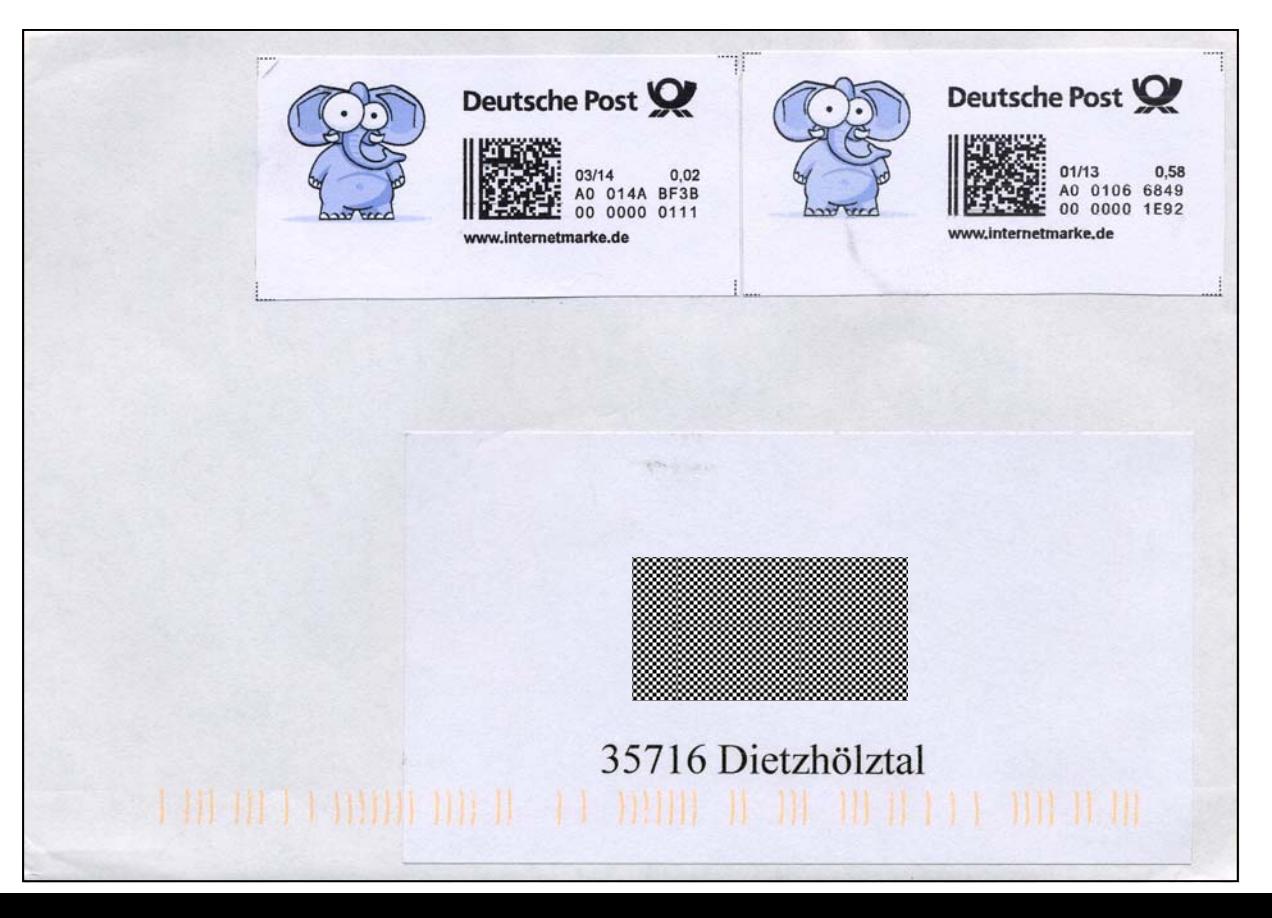